# Development and Validation of an Automated Simulation Capability in Support of Integrated Demand Management

#### **Heather Arneson**

NASA Ames Research Center

Antony D. Evans

Crown Consulting Inc., NASA Ames Research Center

Jinhua Li

Universities Space Research Association, NASA Ames Research Center

Mei Yueh Wei

NASA Ames Research Center

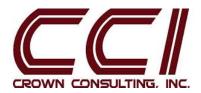

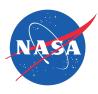

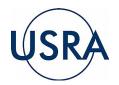

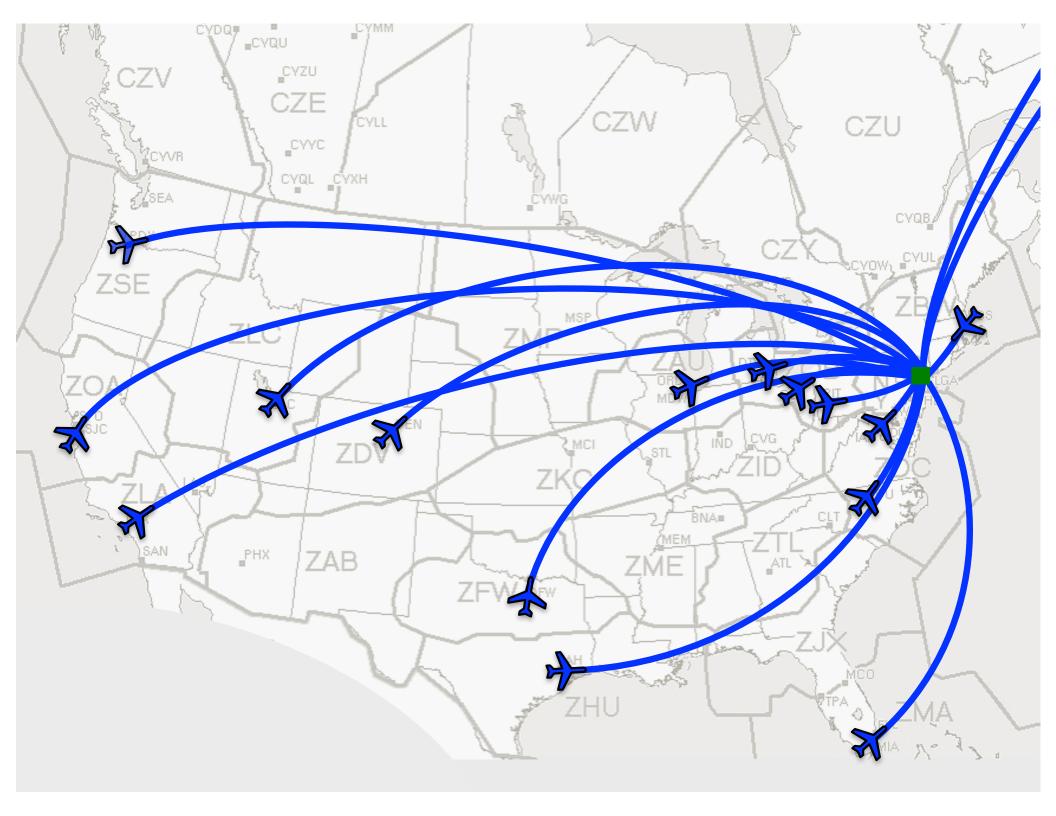

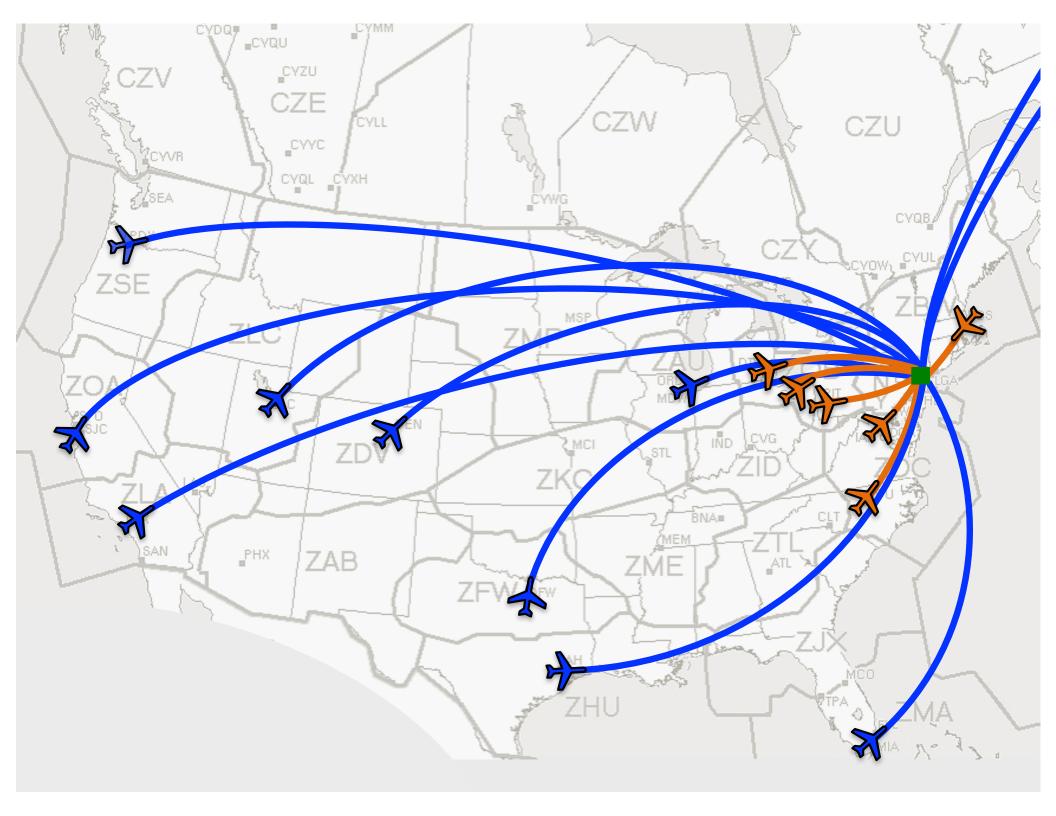

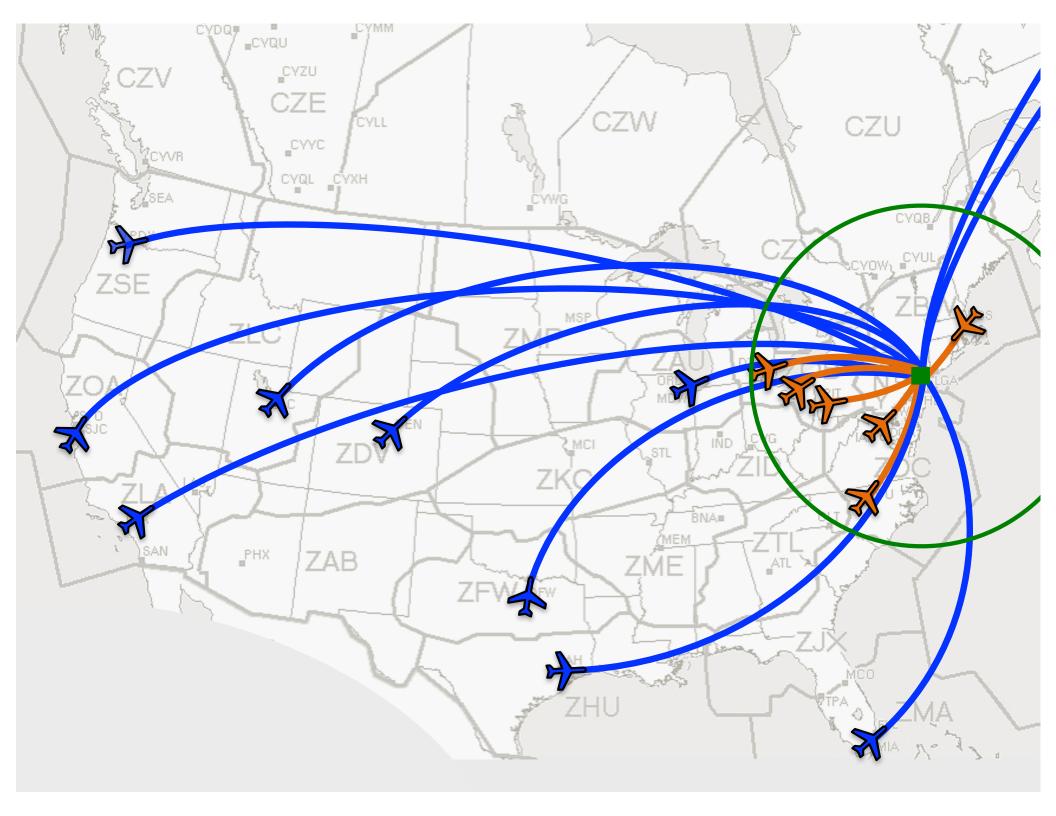

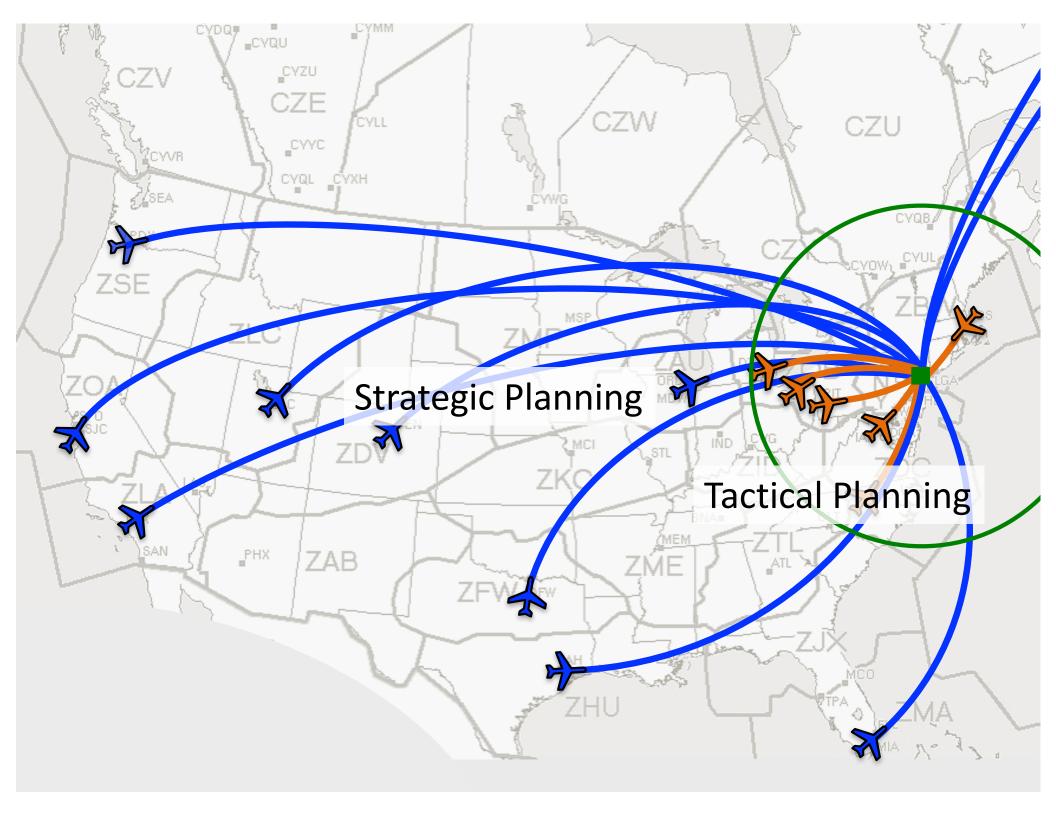

# Human-in-the-loop (HITL) simulations

- Study integration of strategic and tactical planning tools
  - Strategic:
    - Pre-departure ground delay
    - Adjusts demand to roughly meet airport arrival constraint
  - Tactical:
    - Airborne delay near arrival airport
    - Pre-departure ground delay for short-haul flights
    - Delivers demand to actual arrival rate constraint
- Subject matter expert participants:
  - Air traffic controllers
  - Traffic flow managers

# Challenges of HITL simulations

#### Expensive

- Subject matter expert participants
- Simulation support staff

#### Time consuming

Minimum of 5 hours to capture long-haul flights pre-departure

#### Limitations

- Number of simulations executed
- Number of airspace sectors that can be populated with traffic
- Traffic volume

#### Motivation

- Evaluate over larger variation in parameters
- Simulate larger, more realistic traffic scenarios
- Augment HITL with automated background traffic

# Objectives

- Automate HITL simulation
- Emulate HITL simulation results
- Maintain high fidelity trajectory simulation
- Incorporate updates to strategic planning tool

## Outline

- Simulation structure
  - HITL simulation
  - HITL participant actions
  - Automated simulation capability
- Initial validation
- Conclusions and future work

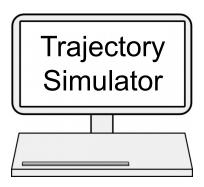

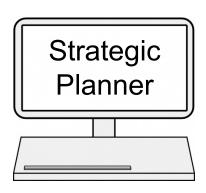

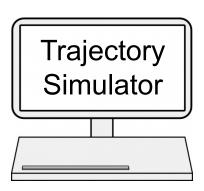

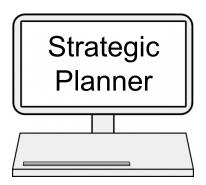

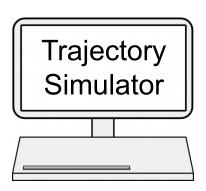

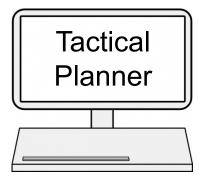

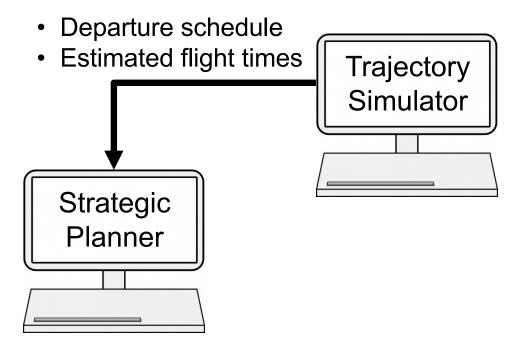

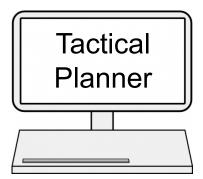

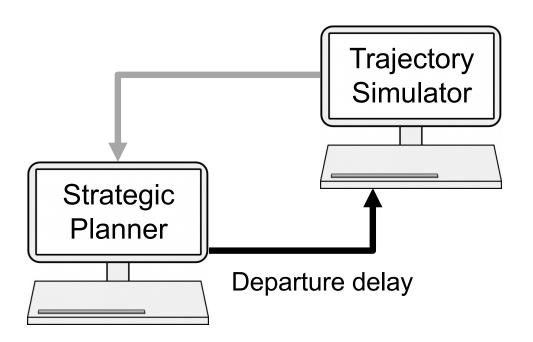

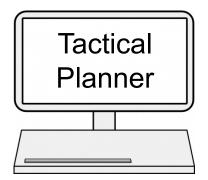

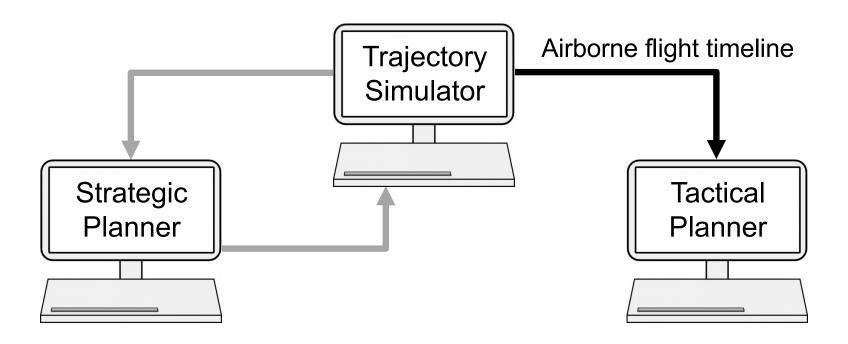

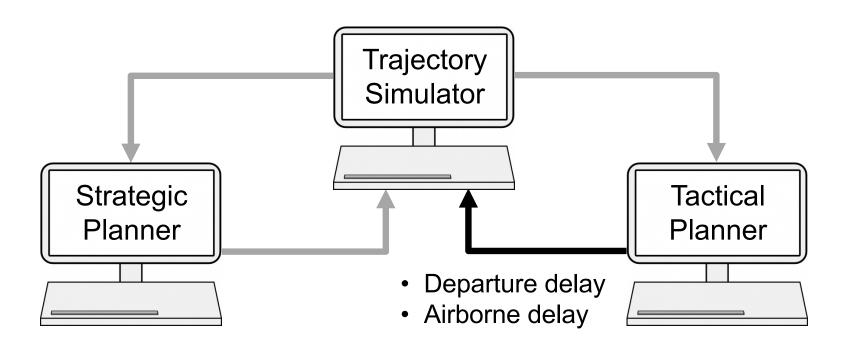

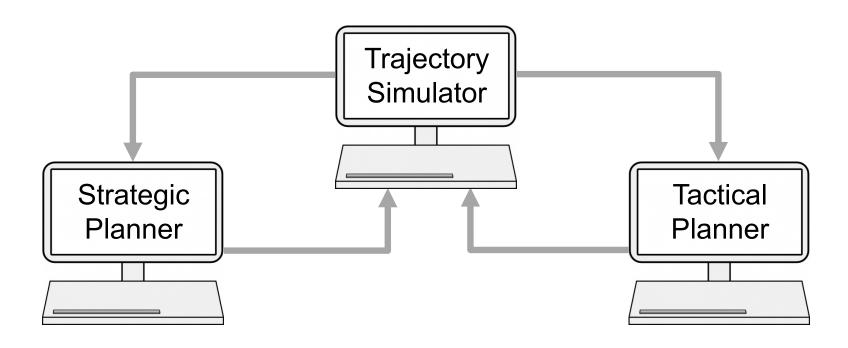

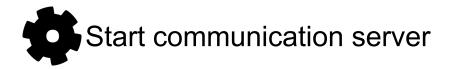

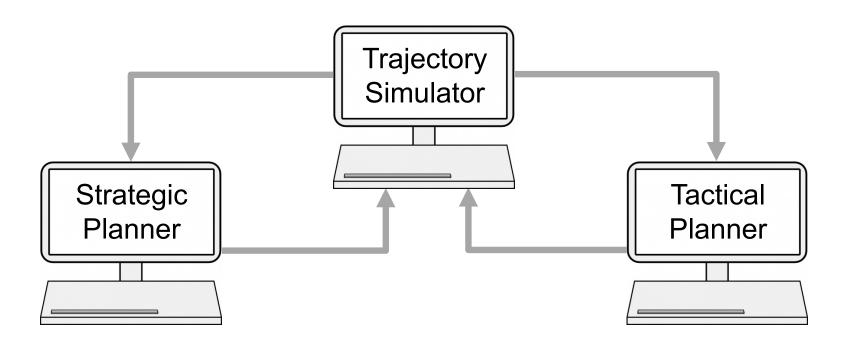

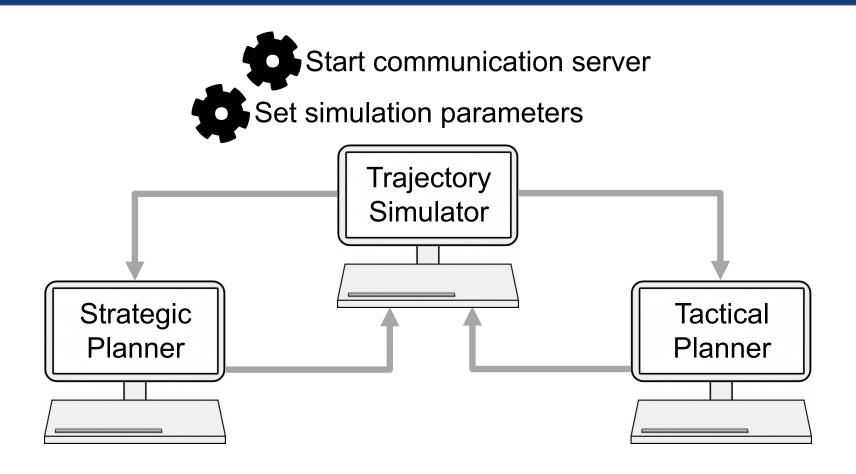

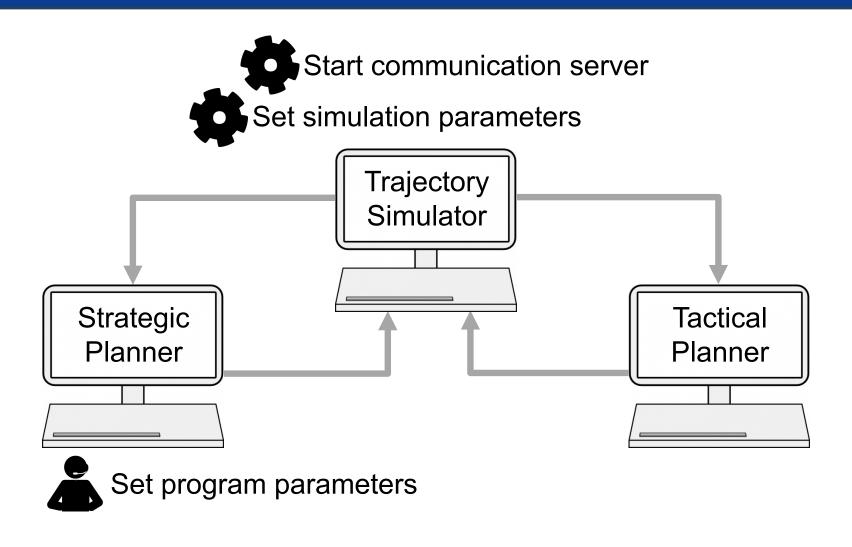

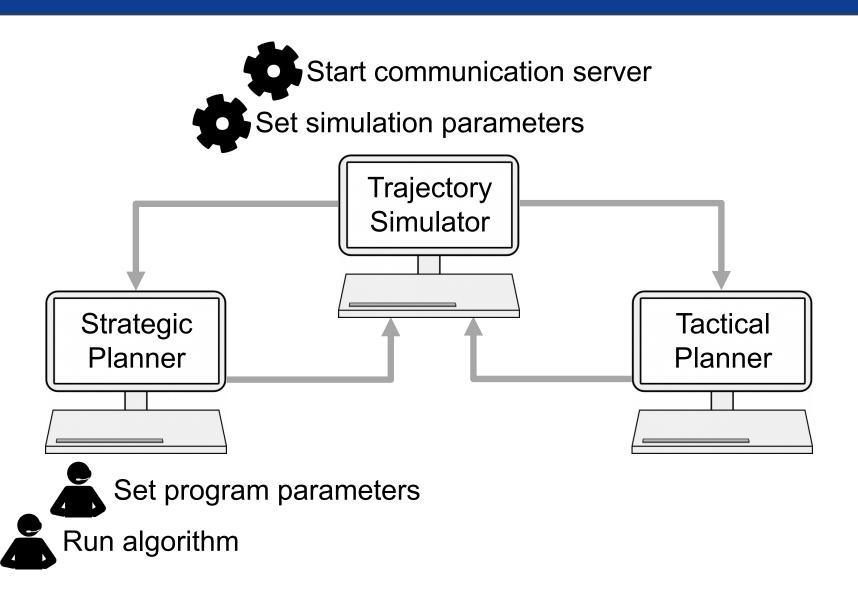

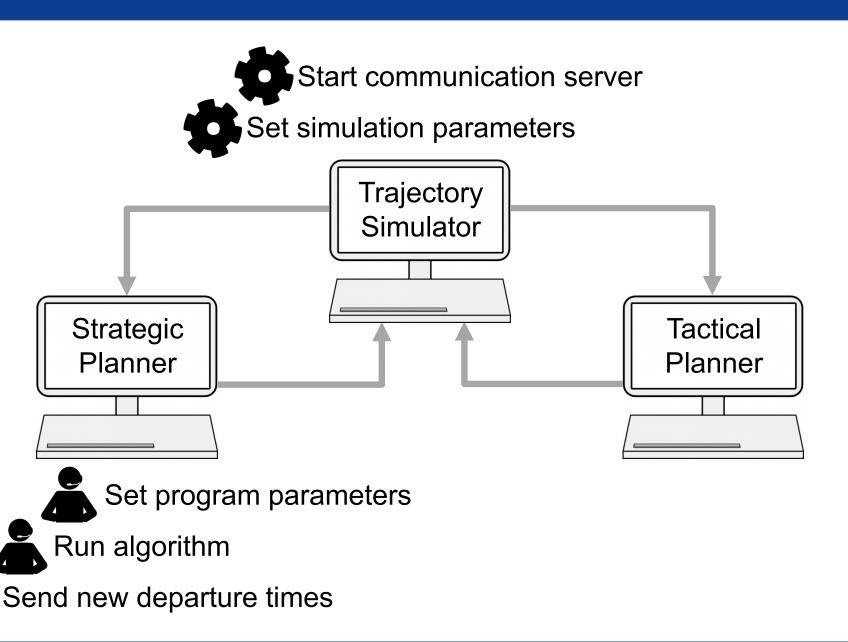

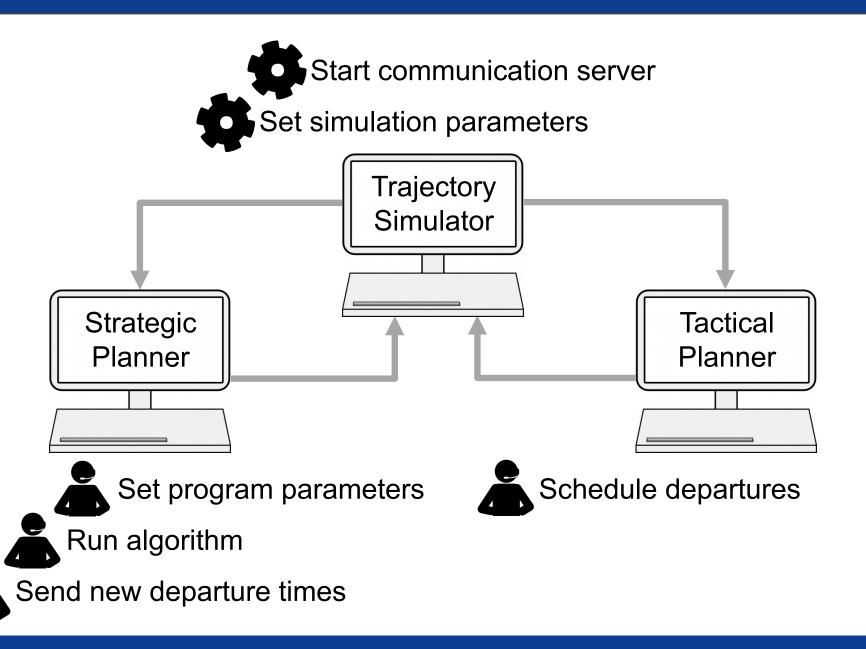

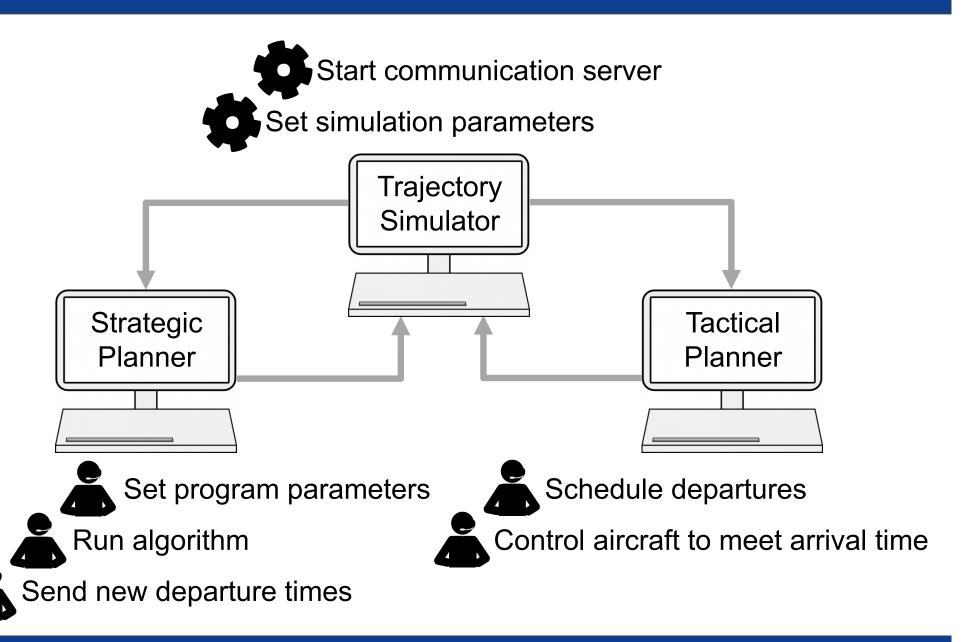

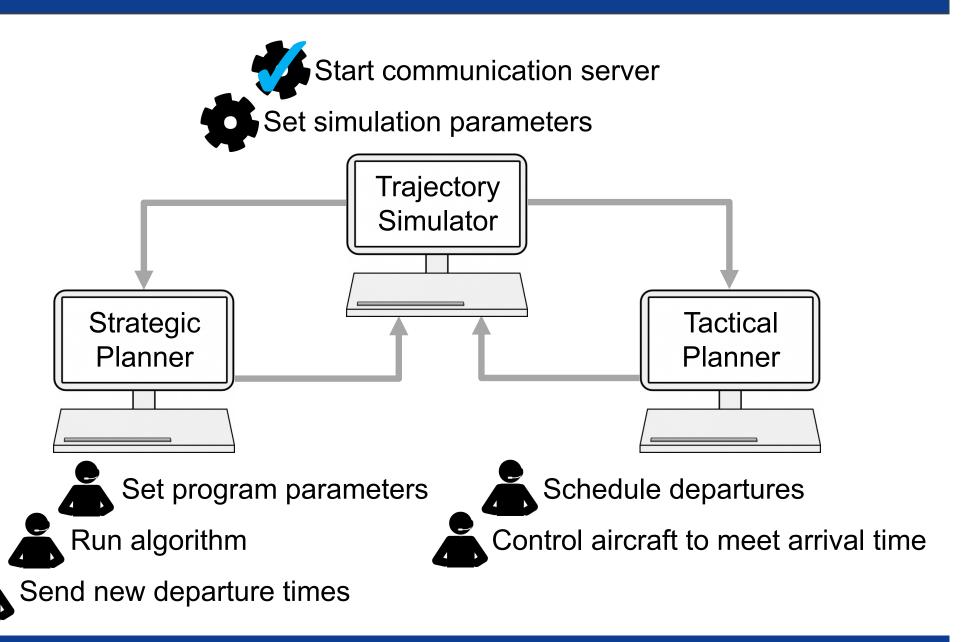

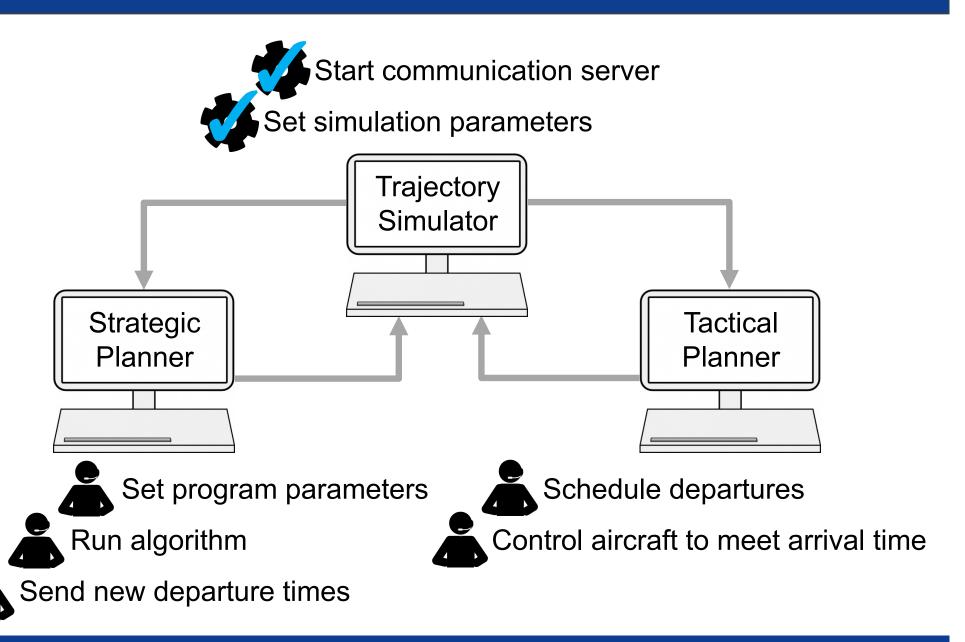

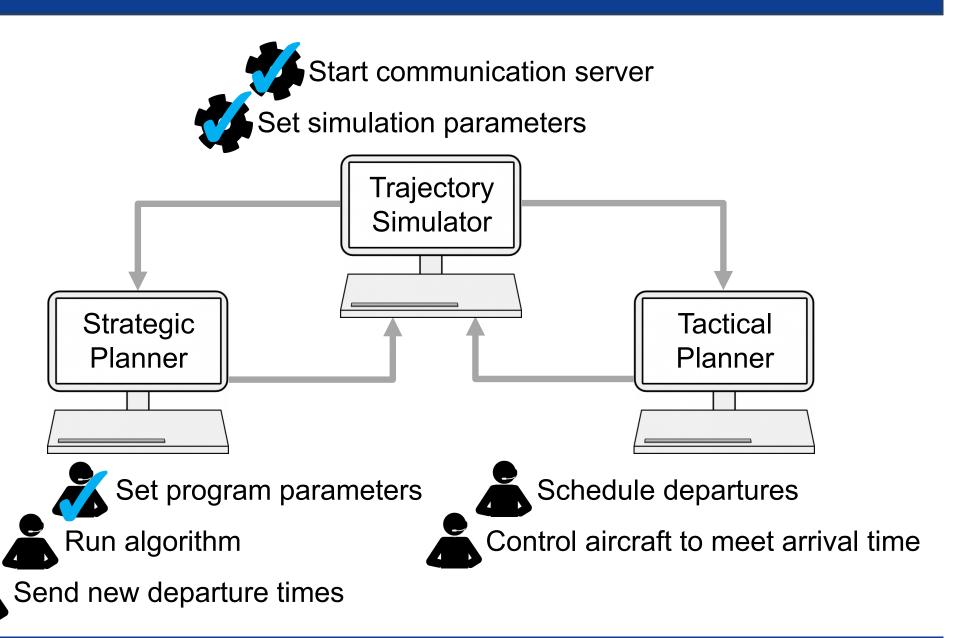

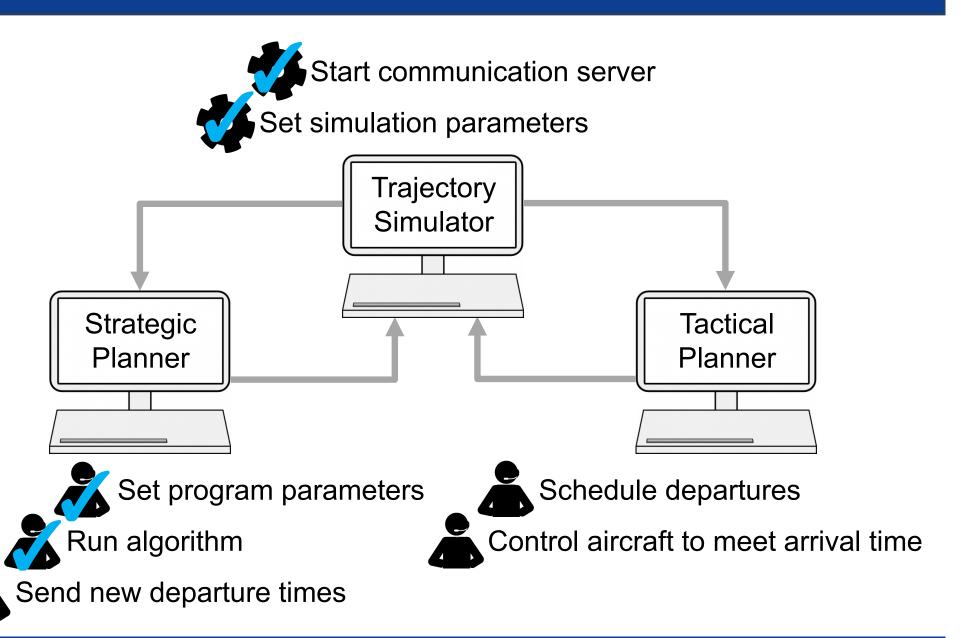

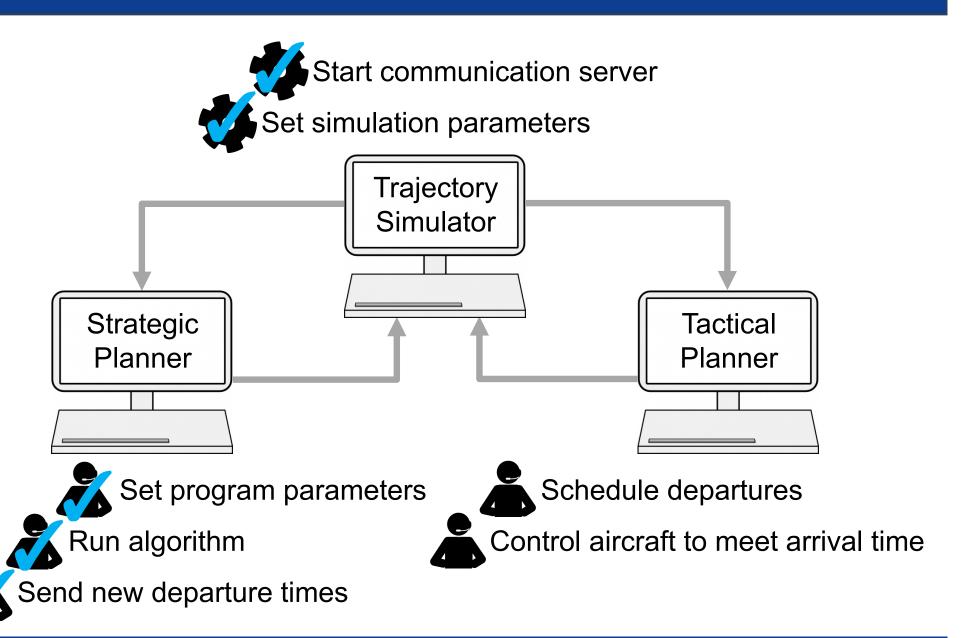

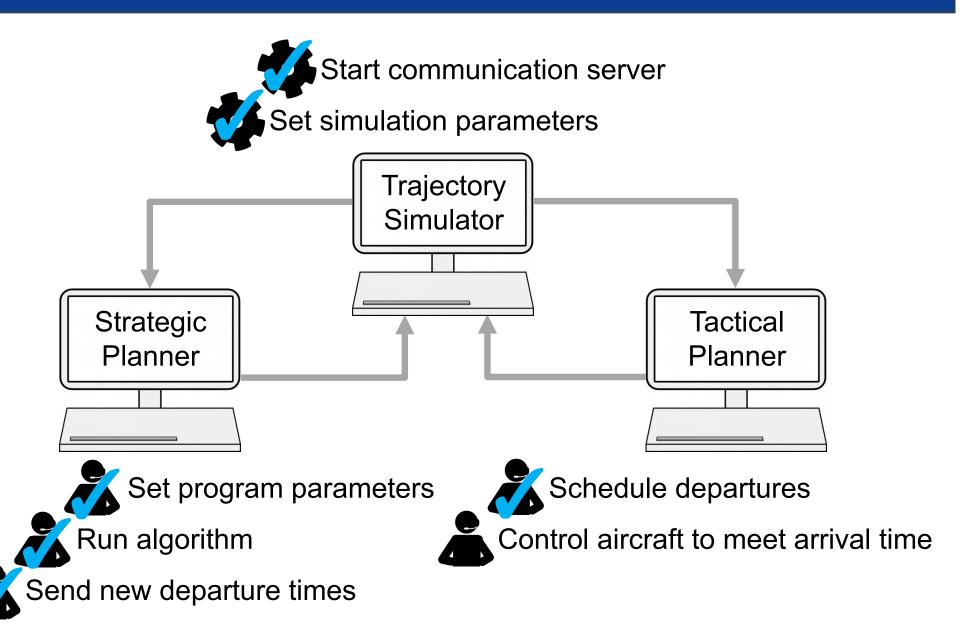

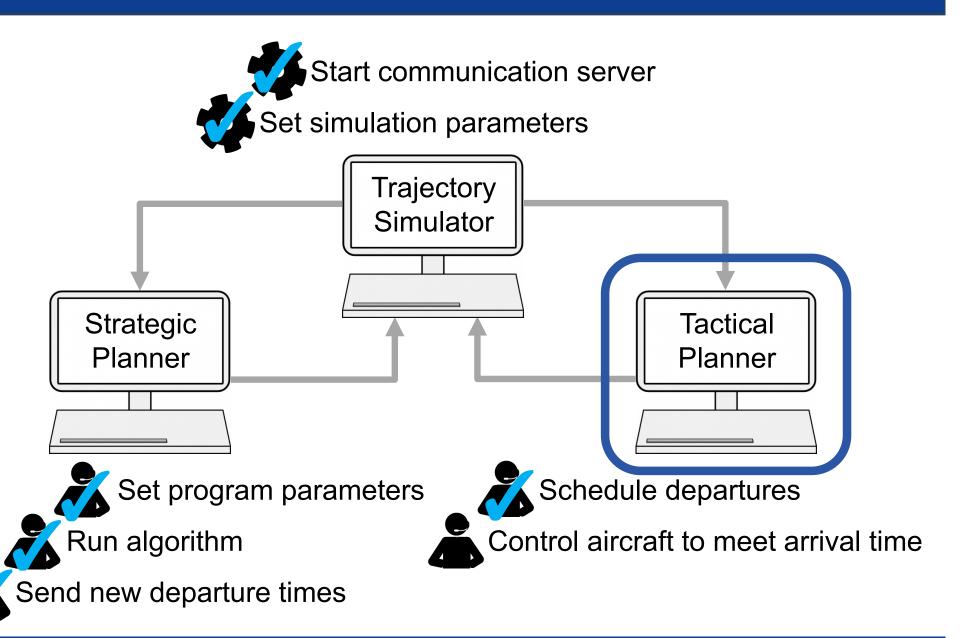

# Tactical planner emulator

- Scheduler developed in house at NASA
  - Can run in fast-time
  - Code easily accessible for modification
- Adapted for Newark Liberty International Airport
- Modified to schedule internal departures automatically

# Tactical planning

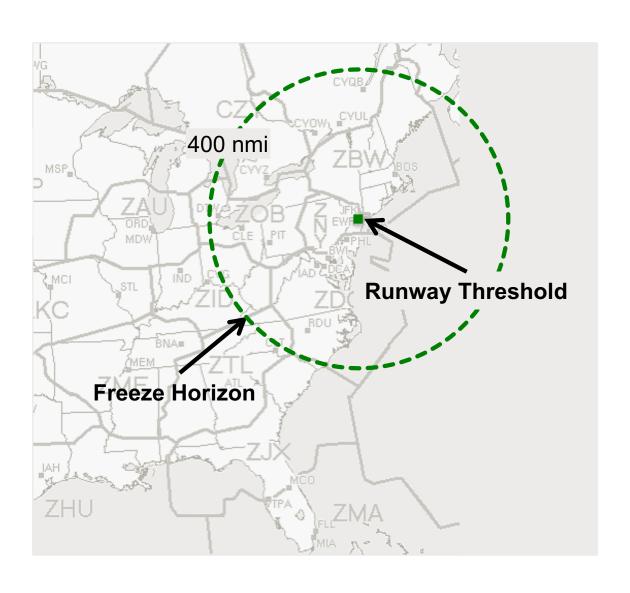

# Tactical planning

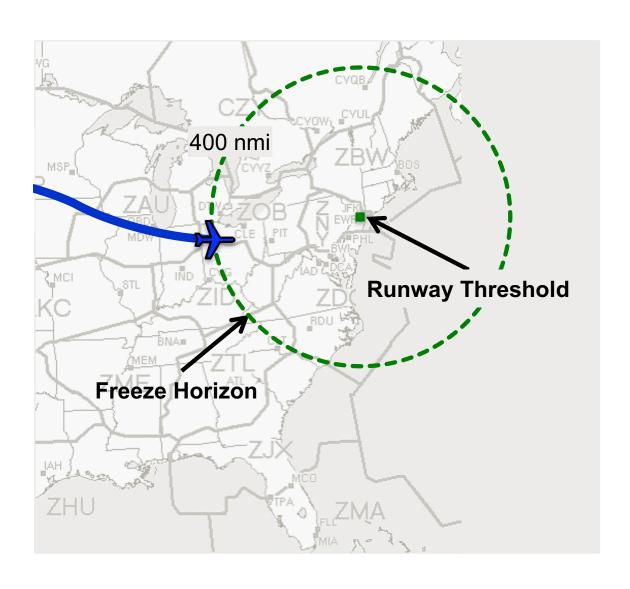

# Tactical planning

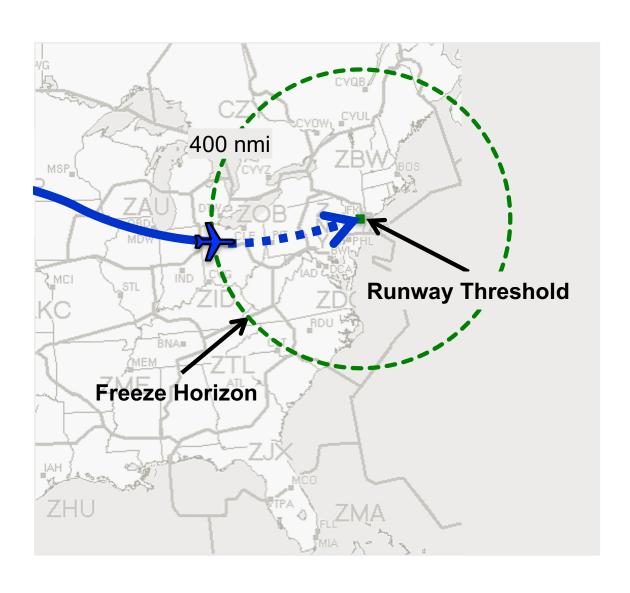

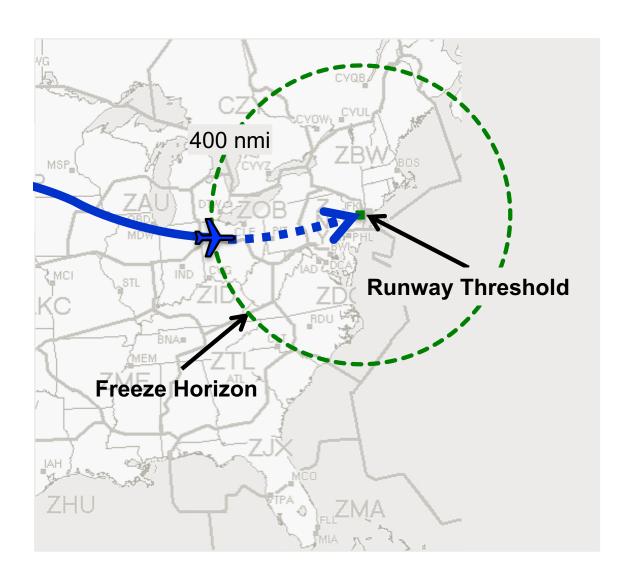

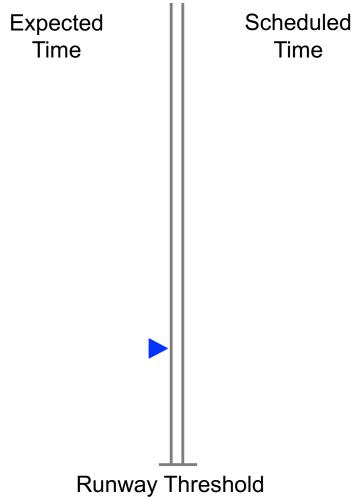

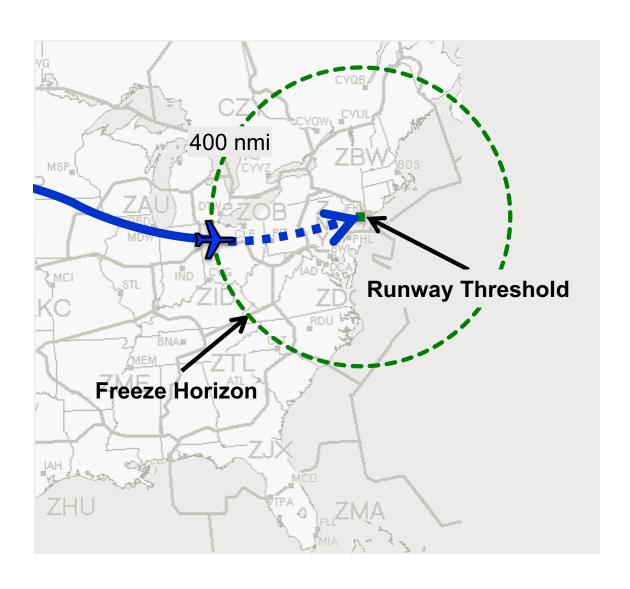

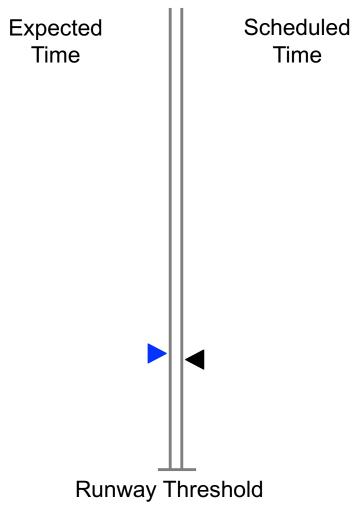

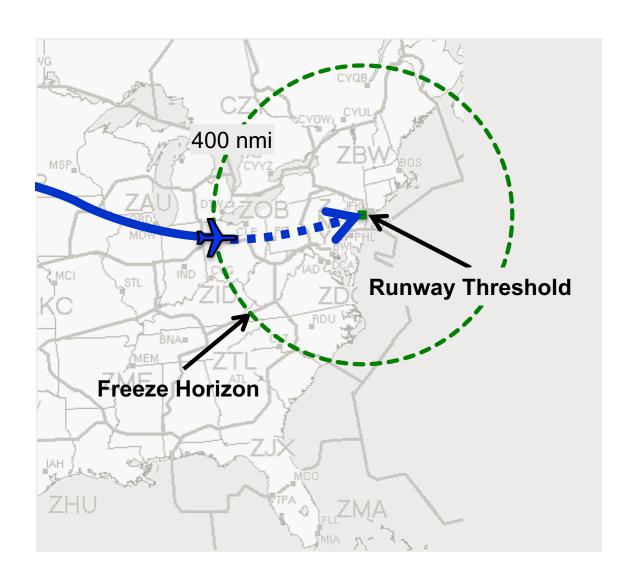

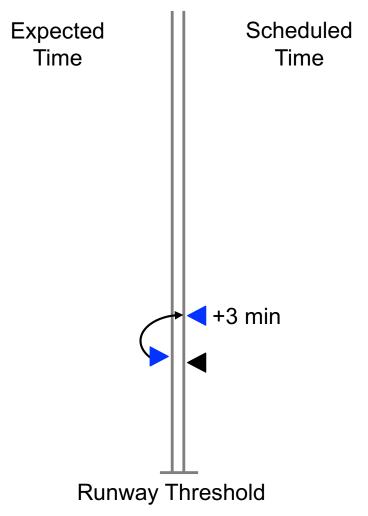

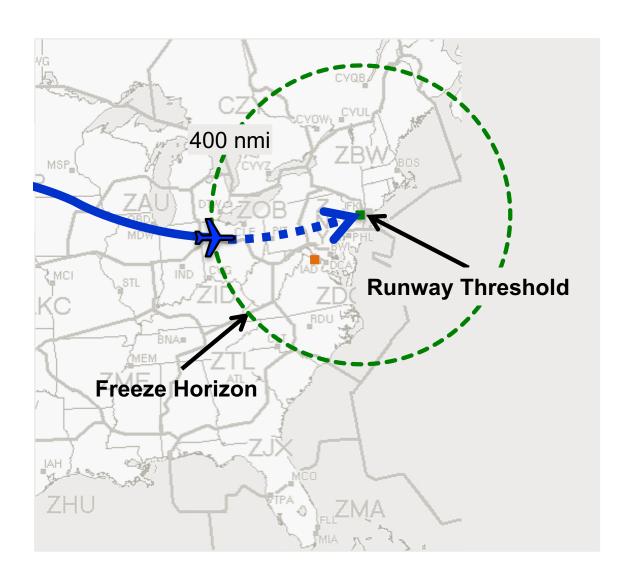

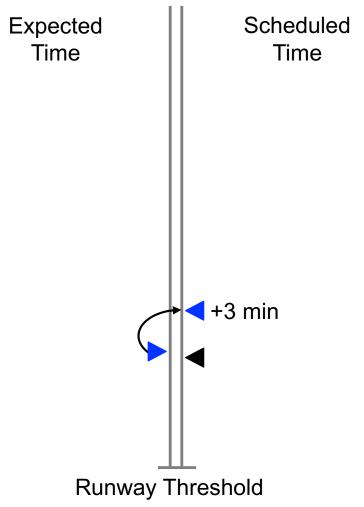

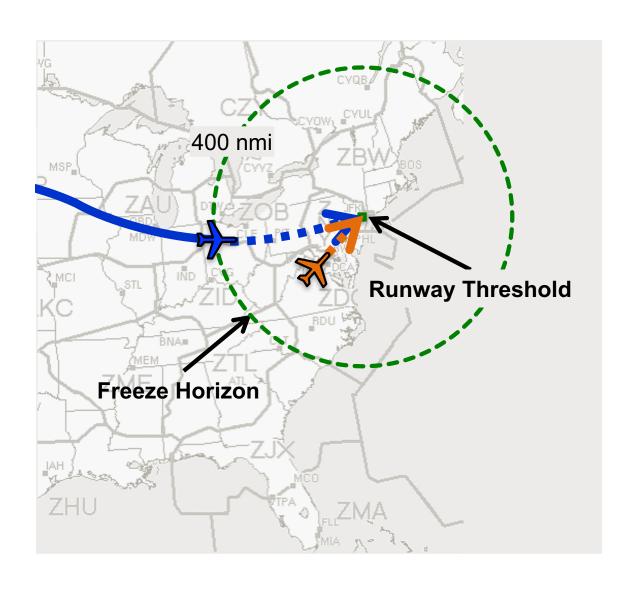

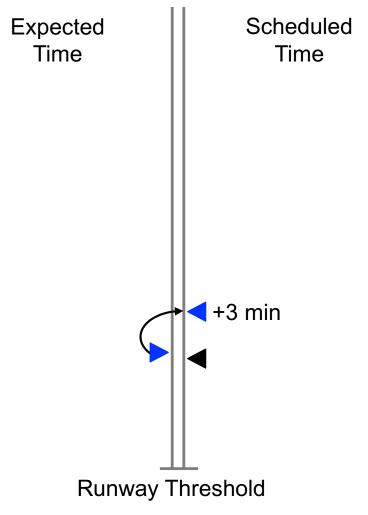

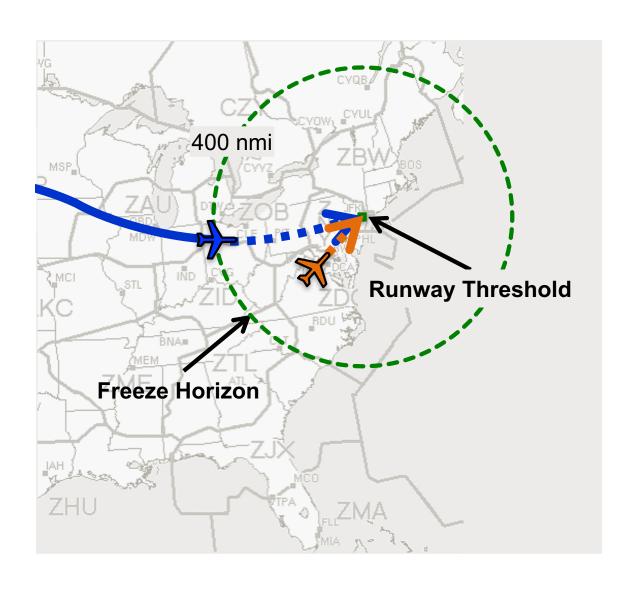

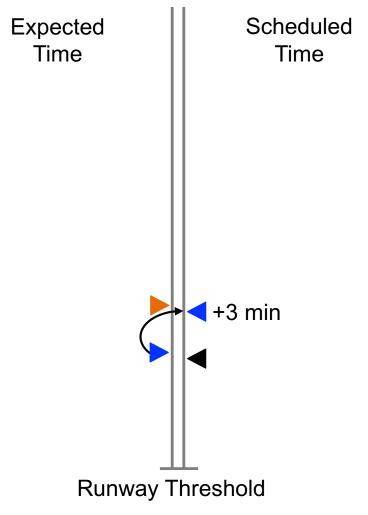

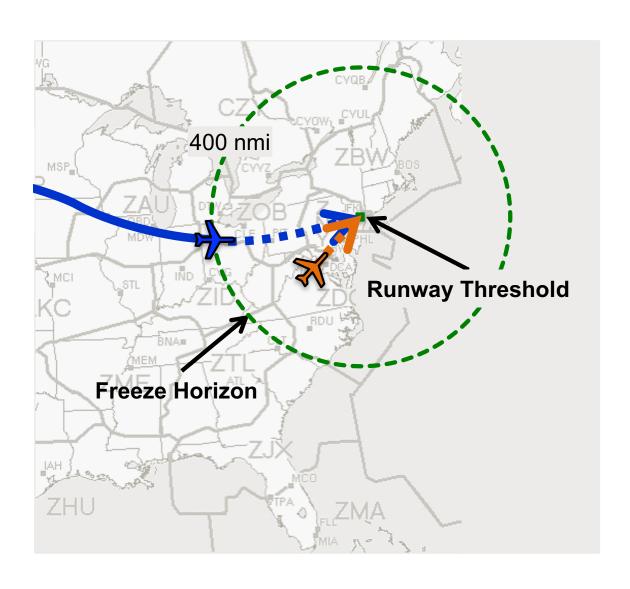

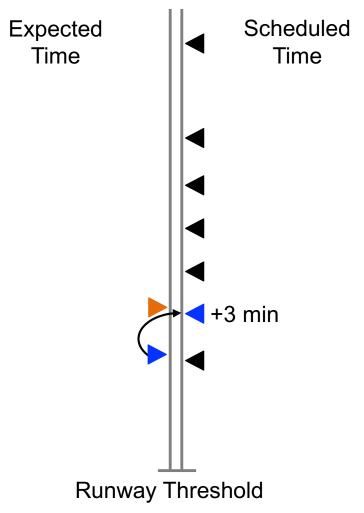

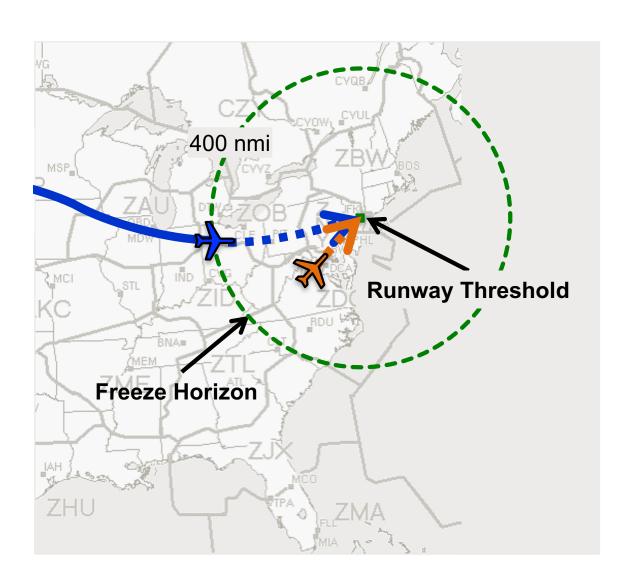

#### **Priority to airborne flights**

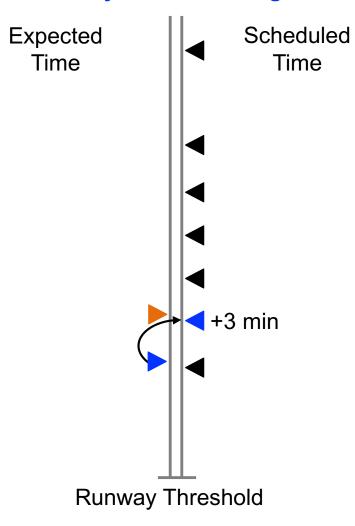

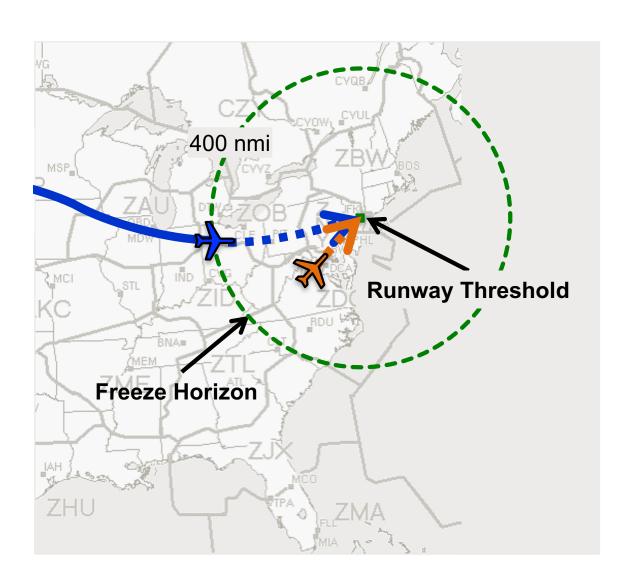

#### **Priority to airborne flights**

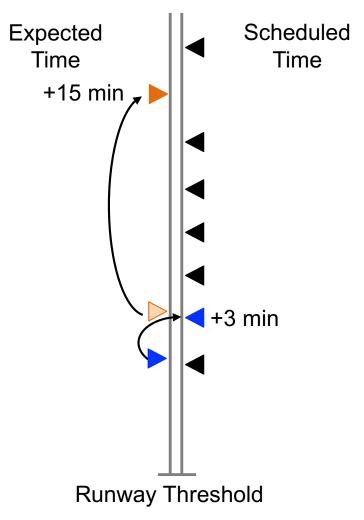

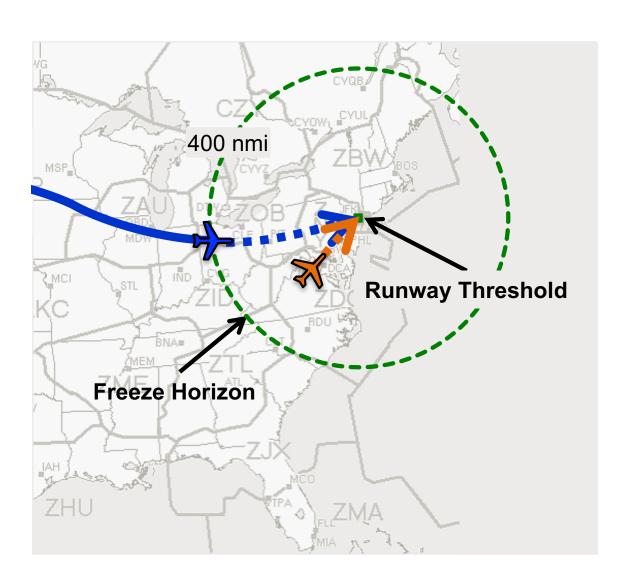

#### **Priority to airborne flights**

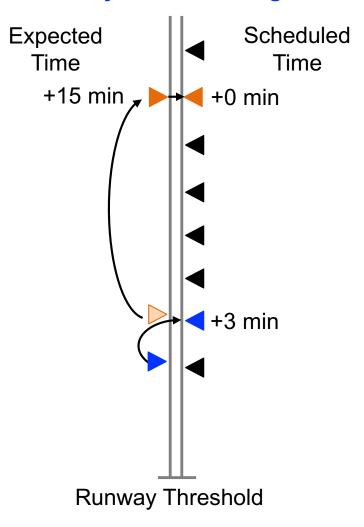

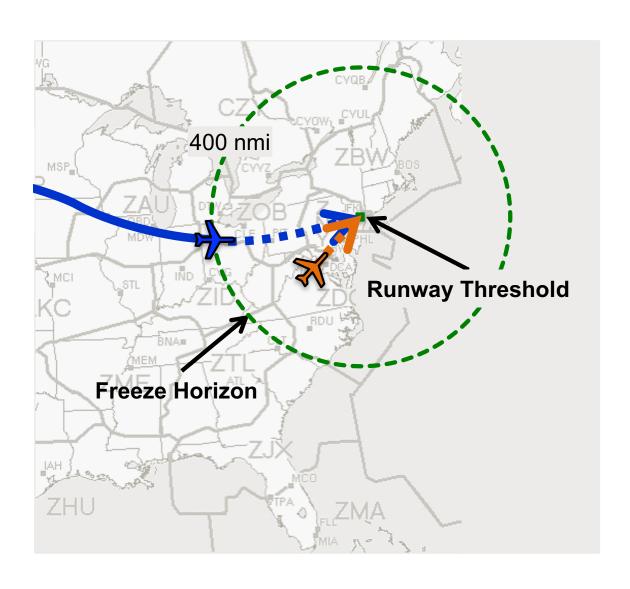

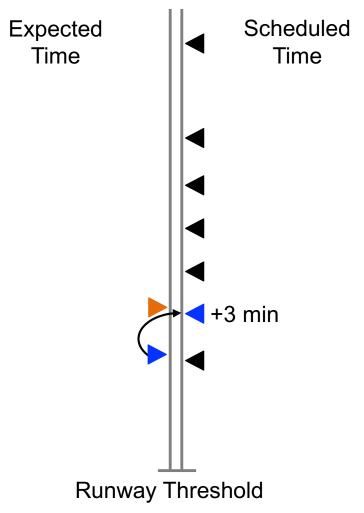

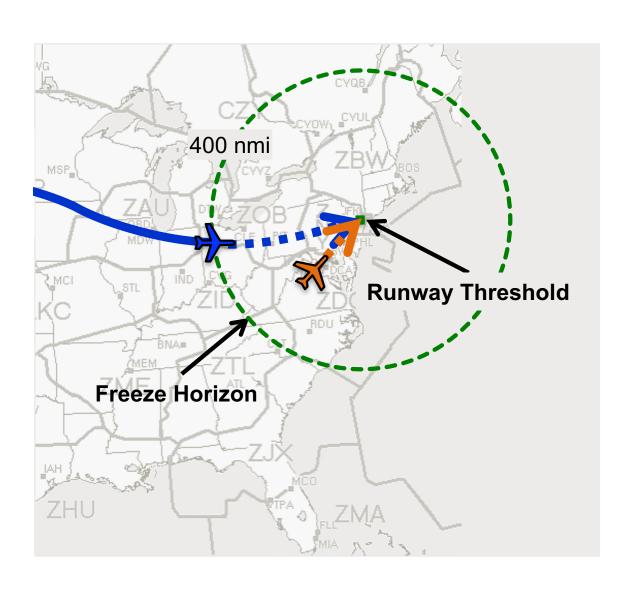

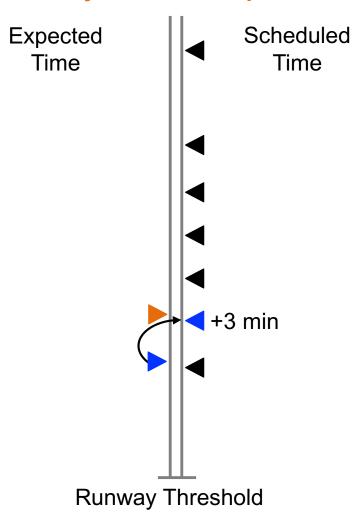

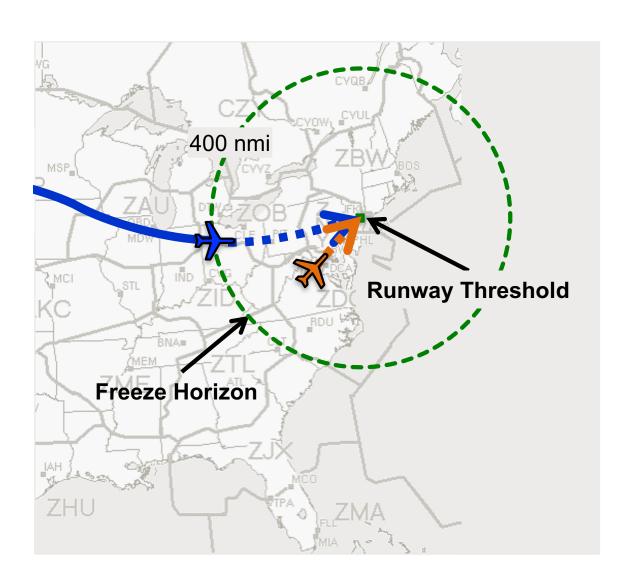

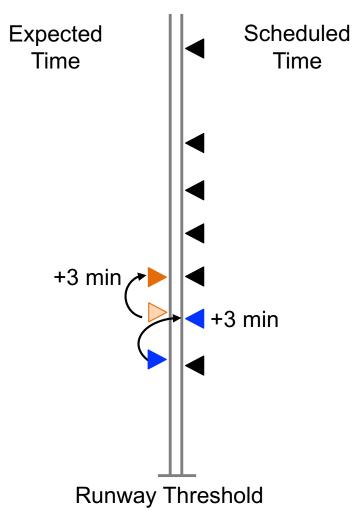

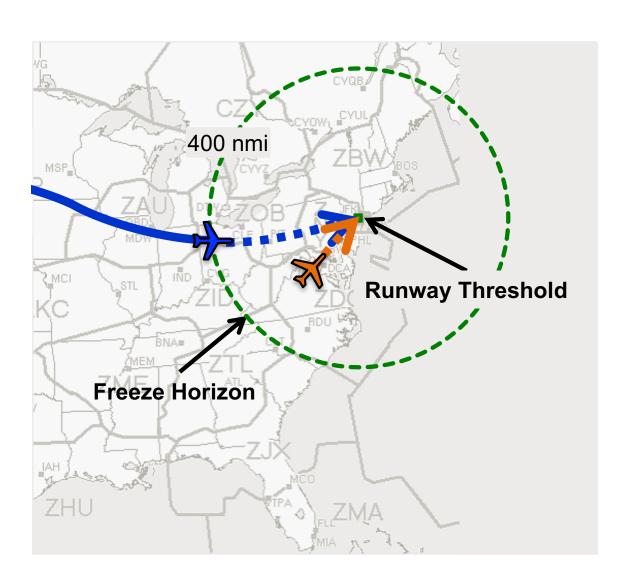

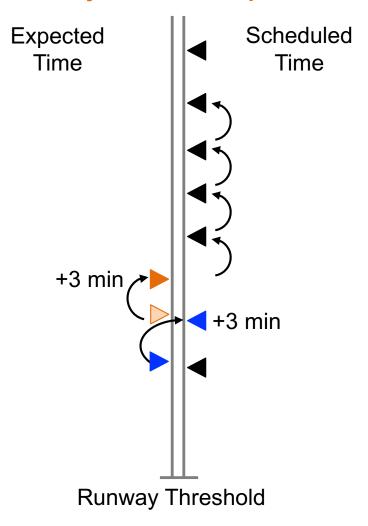

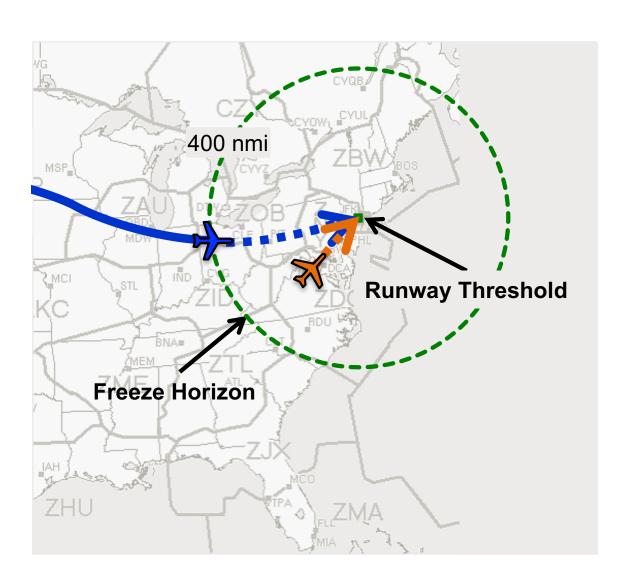

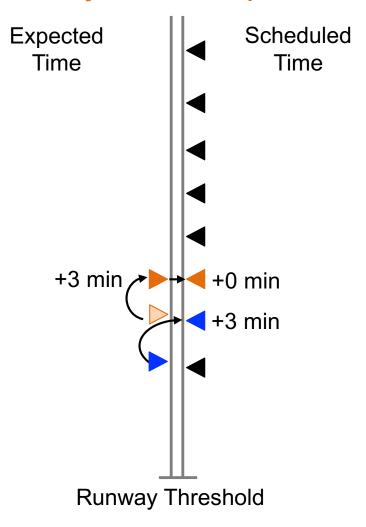

#### Experimental setup

- Duration of 5 hours
- 253 flights
  - 98 airborne at simulation start
  - 91 external departures
  - 64 internal departures
- Flights depart with some error
- Tactical scheduling paradigms
  - Priority given to airborne flights
  - Priority given to internal departures

#### Expected results

- Generate results qualitatively similar HITL
- HITL simulations have shown:
  - Priority given to airborne flights
    - Relatively high ground delay for internal departures
  - Priority given to internal departures
    - Significant reduction in ground delay for internal departures
    - Required airborne delay is manageable

### Internal departure ground delay

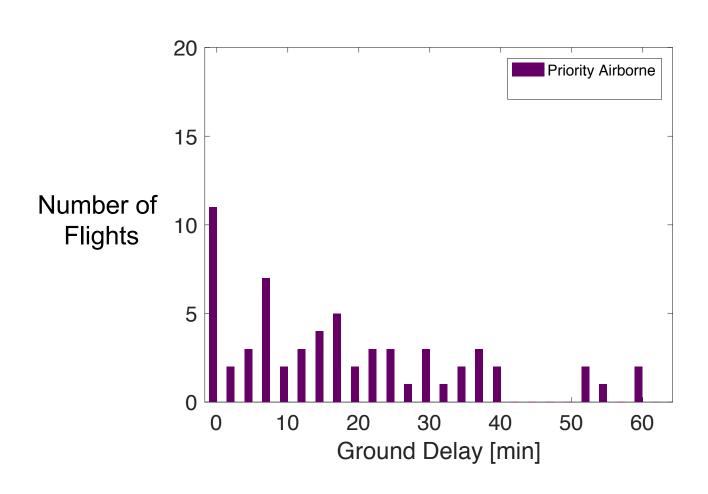

### Internal departure ground delay

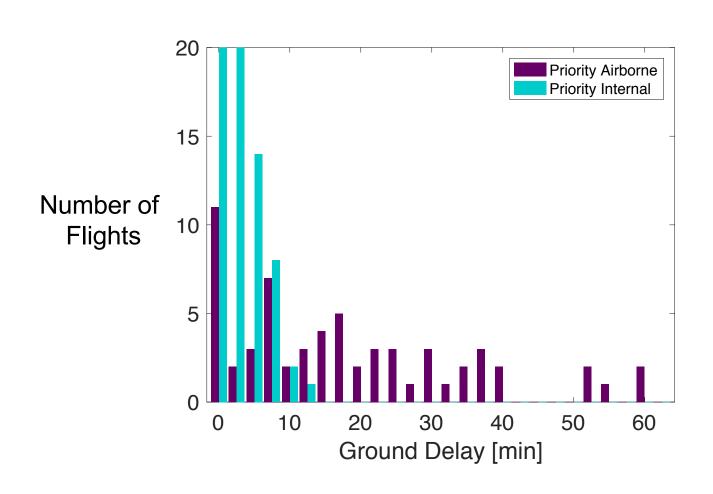

#### Airborne delay

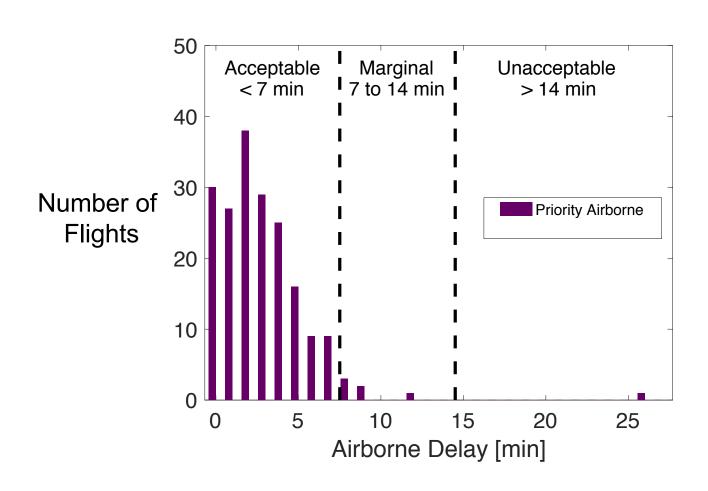

## Airborne delay

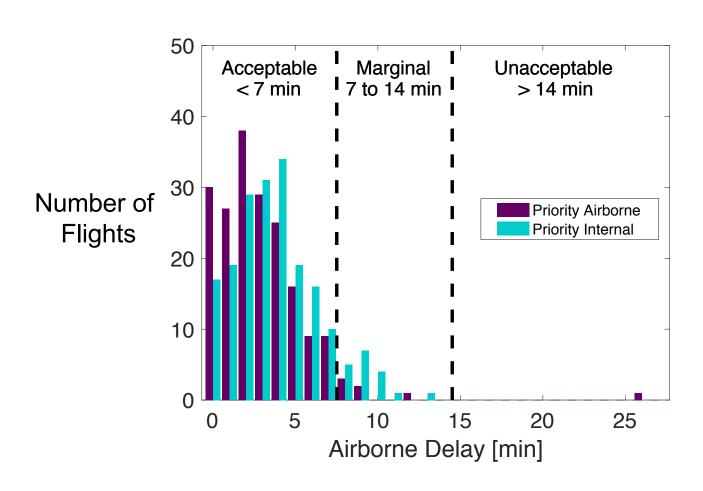

### Comparison to HITL simulation

| Tactical               |            | Tactical Airborne Delay |                        |                           |
|------------------------|------------|-------------------------|------------------------|---------------------------|
| Scheduling<br>Paradigm | Simulation | Acceptable<br>(<7 min)  | Marginal<br>(7-14 min) | Unacceptable<br>(>14 min) |
| Priority<br>Internals  | HITL       | 82 %                    | 17 %                   | 1 %                       |
|                        | Automated  | 87 %                    | 13 %                   | 0 %                       |
| Priority<br>Airborne   | HITL       |                         |                        |                           |
|                        | Automated  | 94 %                    | 5 %                    | 1 %                       |

## Comparison to week-long HITL

|                           | HITL      | Automated | Automated fast-time (5x) |
|---------------------------|-----------|-----------|--------------------------|
| Subject matter experts    | 320 hours | 0 hours   | 0 hours                  |
| Simulation technician     | 32 hours  | 1 hour    | 1 hour                   |
| Number of simulations     | 4         | 20        | 104                      |
| Active<br>Simulation Time | 20 hours  | 100 hours | 104 hours                |

#### Conclusions

#### **Automated simulation capability**

- Automate HITL simulation
- Emulate HITL simulation results
- Maintain high fidelity trajectory simulation
- Incorporate updates to strategic planning tool

#### Conclusions

#### **Automated simulation capability**

- Automate HITL simulation
- Emulate HITL simulation results
- Maintain high fidelity trajectory simulation
- Incorporate updates to strategic planning tool

#### **Benefits**

- Evaluate over larger variation in parameters
- Simulate larger, more realistic traffic scenarios
- Augment HITL by automated background traffic

#### Future work

#### **Development**

- Add other New York airports:
  - LaGuardia Airport (LGA)
  - John F. Kennedy International Airport (JFK)
- Augment HITL simulations with more traffic
- Enable fast-time simulation (up to 5x real-time)

#### Research

- Parameter studies
- Uncertainty in departure and flight time

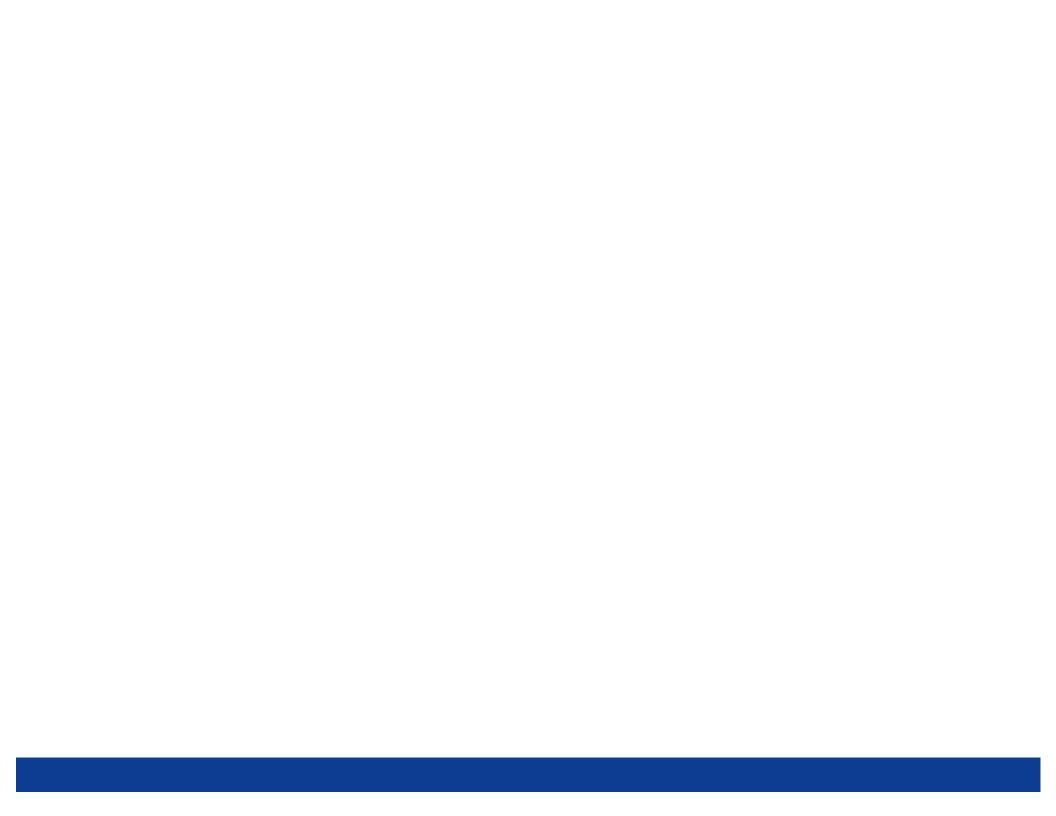

# Backup

## Fast Time MACS

#### Fast time MACS

- Flights analyzed: 196
- FlightState data output from MACS
- Trajectory information ever 12 seconds
- Resampled in 1 minute intervals
   (for 1x reference sim and 1x, 5x, 10x, 25x sim)

#### Distance measure

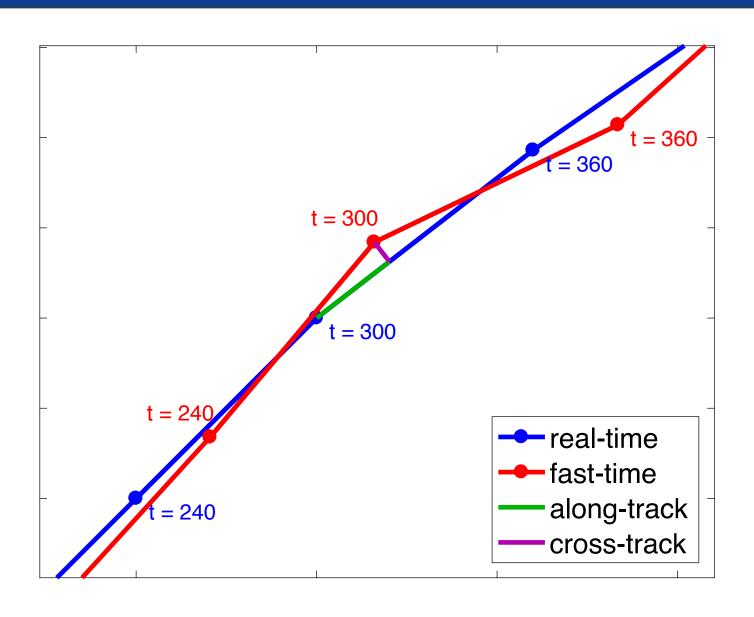

#### Along-track distance

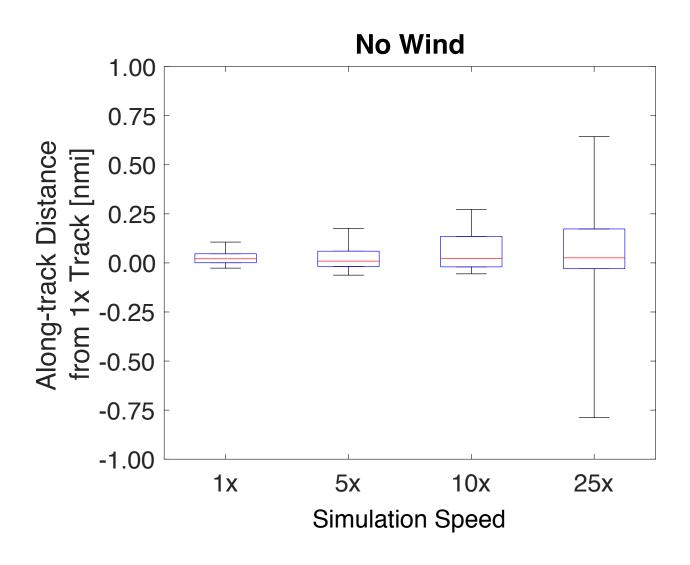

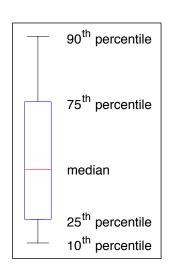

#### With wind, 25x: along-track distance

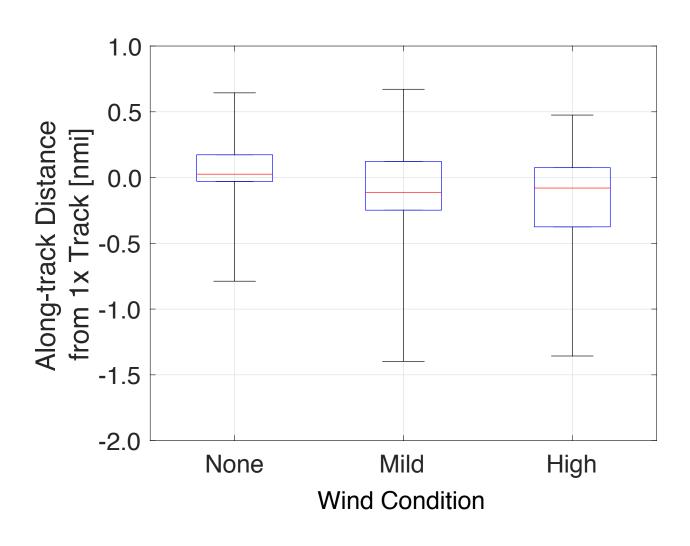

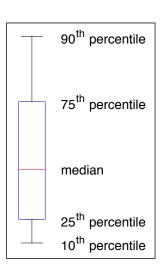

#### Flight time difference

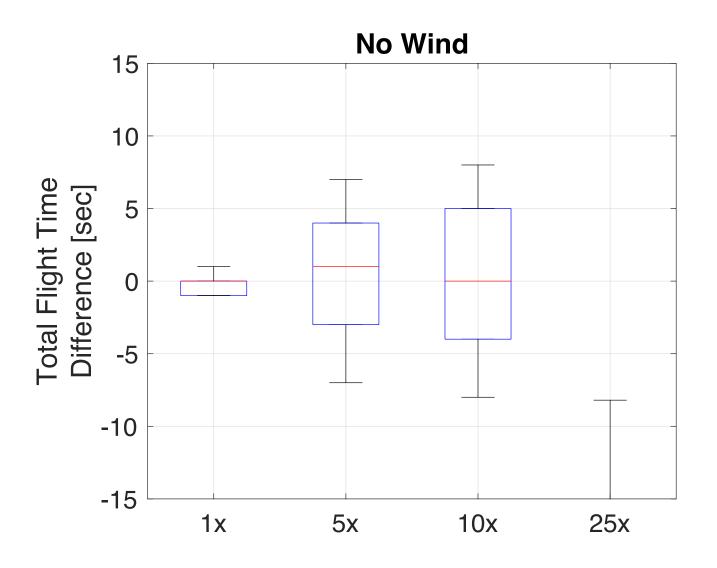

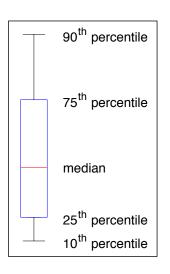

#### Flight time difference

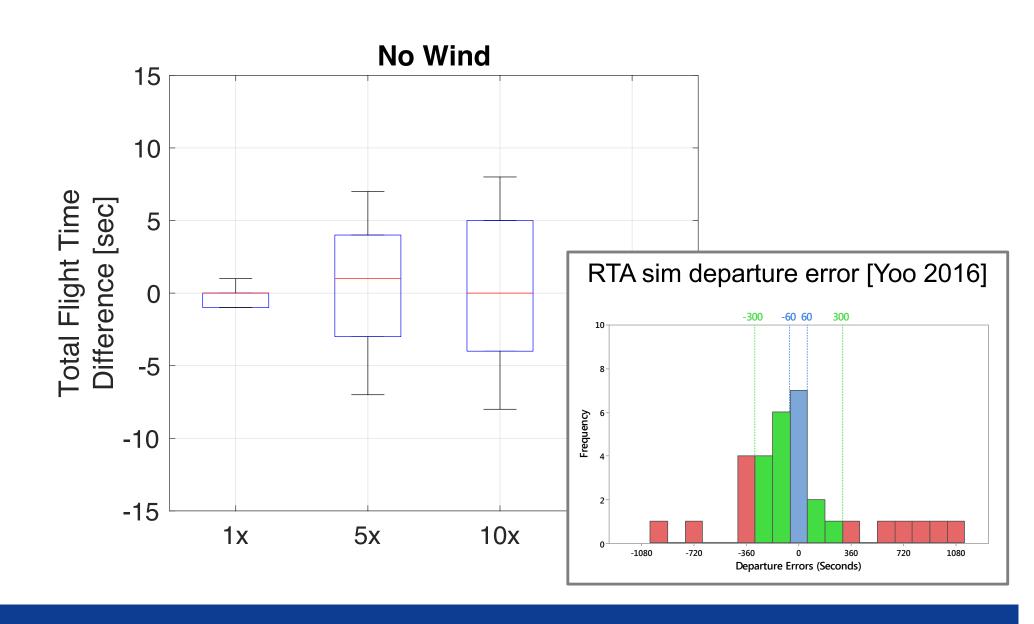

#### Flight time difference

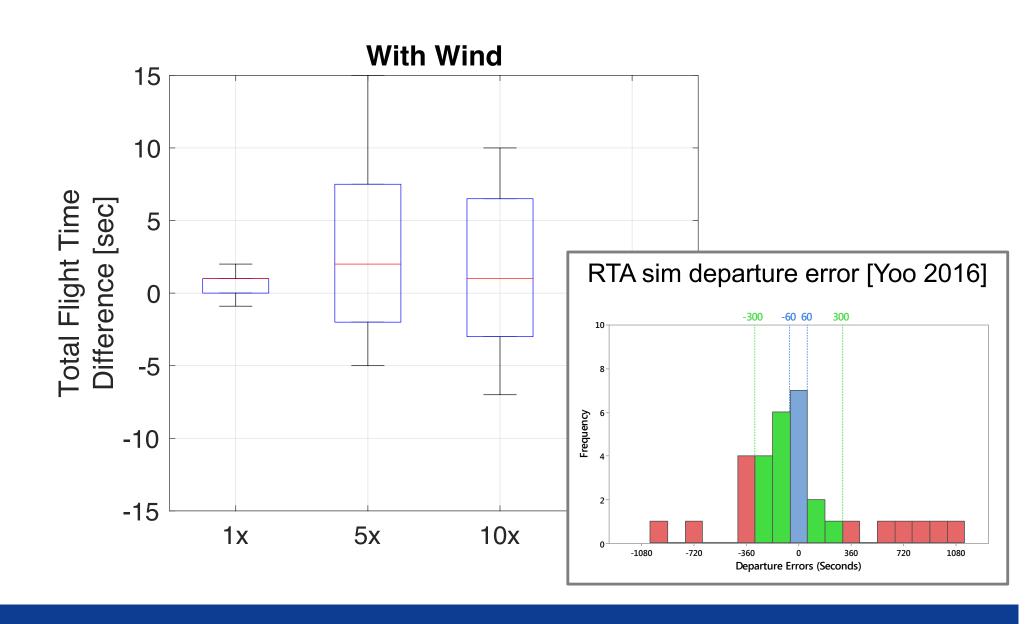

# TBFM Emulator

# Scheduling internal departures

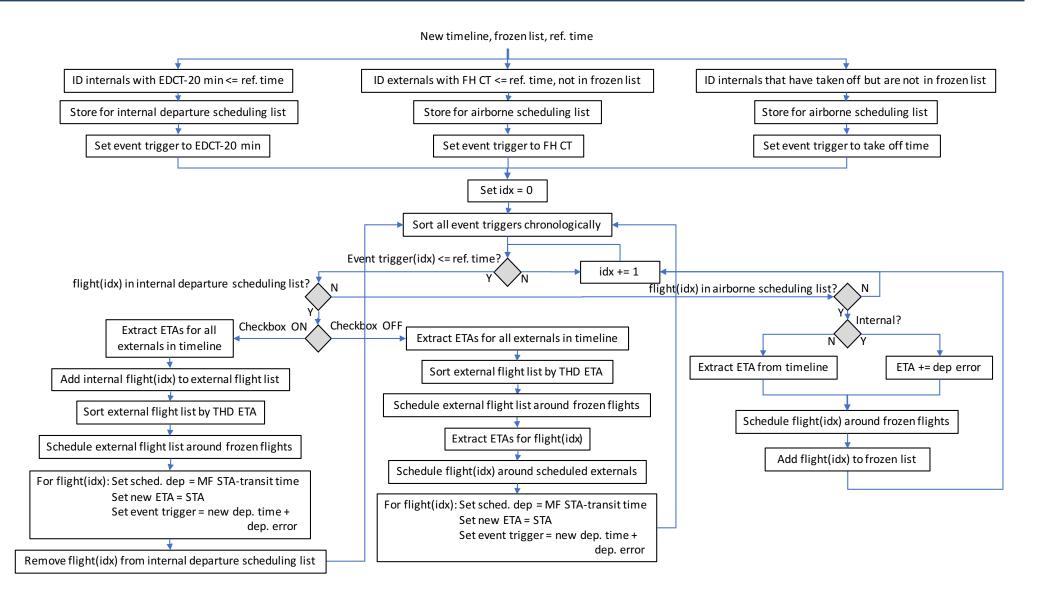

#### **TBFM Emulator**

- Scheduler from Optimized Route Capability (ORC)
  - Fast-time
  - Code easily accessible for modification
- Adapted for EWR
- Modified to schedule internal departures automatically
  - Check box ON/OFF
- Integrated with Automated Simulation Capability / MACS

# TBFM Emulator Capabilities

| Capability                                                     | rTBFM | eTBFM   |
|----------------------------------------------------------------|-------|---------|
| Fast-time                                                      |       | V       |
| EWR adaptation                                                 | V     | V       |
| Schedule flights at Meter Fix                                  | V     | V       |
| Schedule flights at Runway Threshold                           | V     | V       |
| Schedule flights at Final Approach Fix                         | V     | Planned |
| Model wind effects inside TRACON                               | V     | Planned |
| Model wind effects upstream of TRACON                          | V     | V       |
| Automated scheduling of internal departures (Check Box ON/OFF) |       | V       |
| Extended metering                                              | V     | Planned |
| Coupled scheduling                                             | V     |         |
| Integrated with Automated Simulation Capability / MACS         |       | V       |
| Interface directly with SMART-NAS Testbed                      |       | Planned |

### Initial validation: ORC scheduler

|                                                         | Meter Fix |       | Threshold |       |
|---------------------------------------------------------|-----------|-------|-----------|-------|
|                                                         | [Seconds] |       |           |       |
| Avg. hTBFM metering delay (standard deviation)          | 80        | (104) | 136       | (106) |
| Avg. eTBFM emulator metering delay (standard deviation) | 143       | (131) | 180       | (135) |
| Avg. ETA Error: hTBFM-eTBFM (standard deviation)        | 19        | (75)  | 52        | (77)  |
| Avg. STA Error: hTBFM-eTBFM (standard deviation)        | -43       | (104) | 7         | (100) |

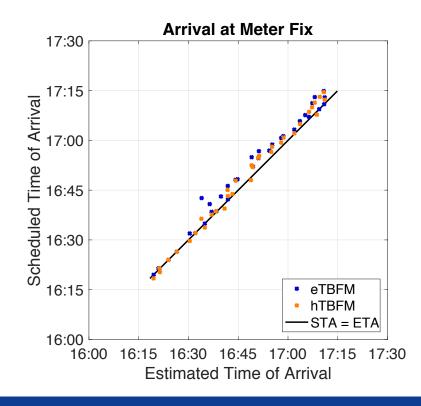

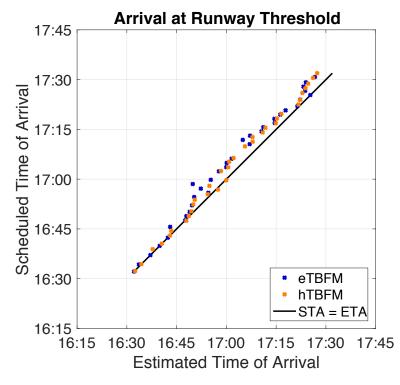

## Initial validation: TBFM emulator

|                                                   | [Seconds] |       |
|---------------------------------------------------|-----------|-------|
| Avg. rTBFM internal departure scheduling delay    | 66        | (72)  |
| Avg. eTBFM internal departure scheduling delay    | 70        | (90)  |
| Avg. scheduled departure time error (rTBFM-eTBFM) | -4        | (129) |

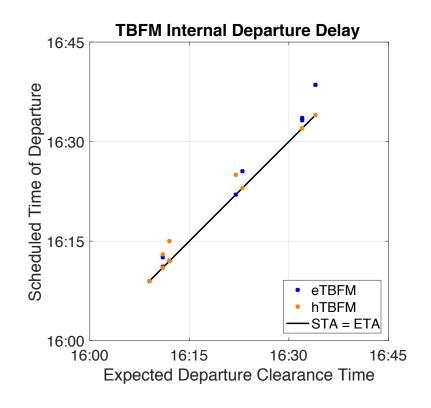

# Simulation Manager

## Simulation manager

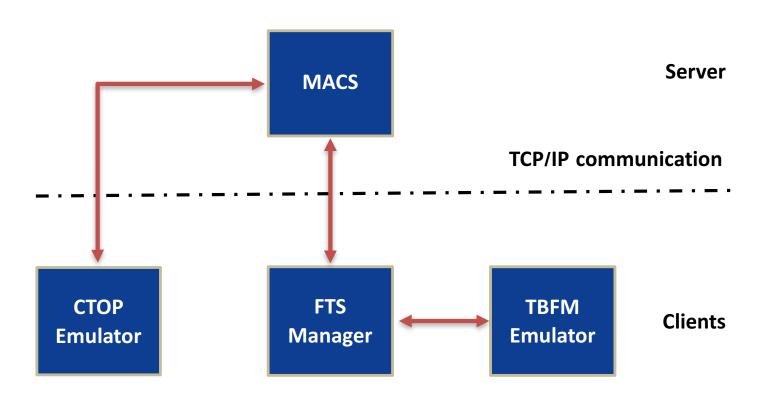

#### Communication GUI

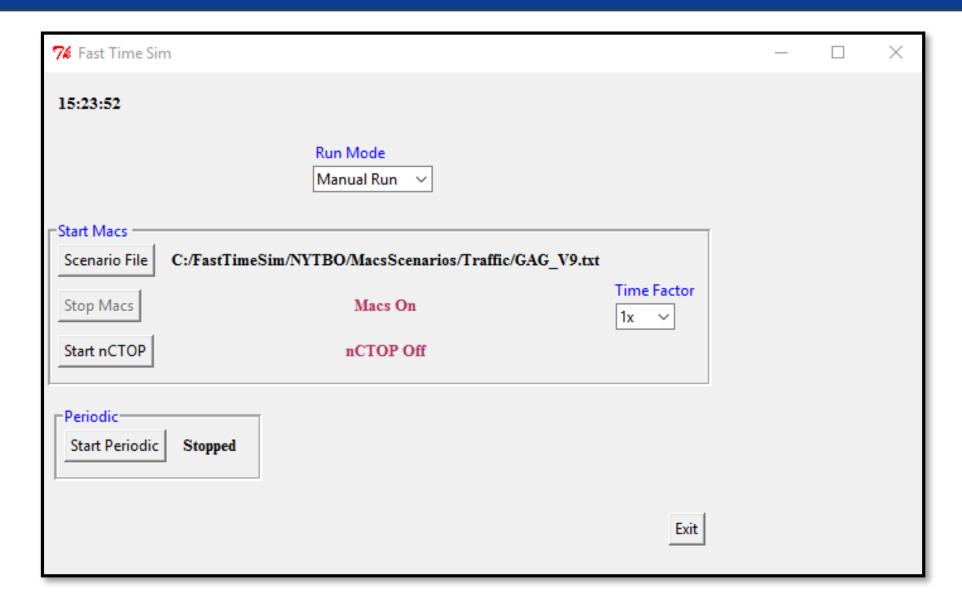

# Demo

## Create and run batch process

• Create batch file FTS bat.txt

```
#RunName Scenario TimeFactor RunMinutes startnCTOPseconds
proc1 C:/fts-tbfm/input_files/EWR/Scenario/GAG_v9.txt 1x 30 10
proc2 C:/fts-tbfm/input_files/EWR/Scenario/MACS_20170421_1hr_traffic_NOdeperr.txt 1x 30 10
```

Python command

```
Python FTS_Macs-batch.py FTS_bat.txt
```

### Launch MACS

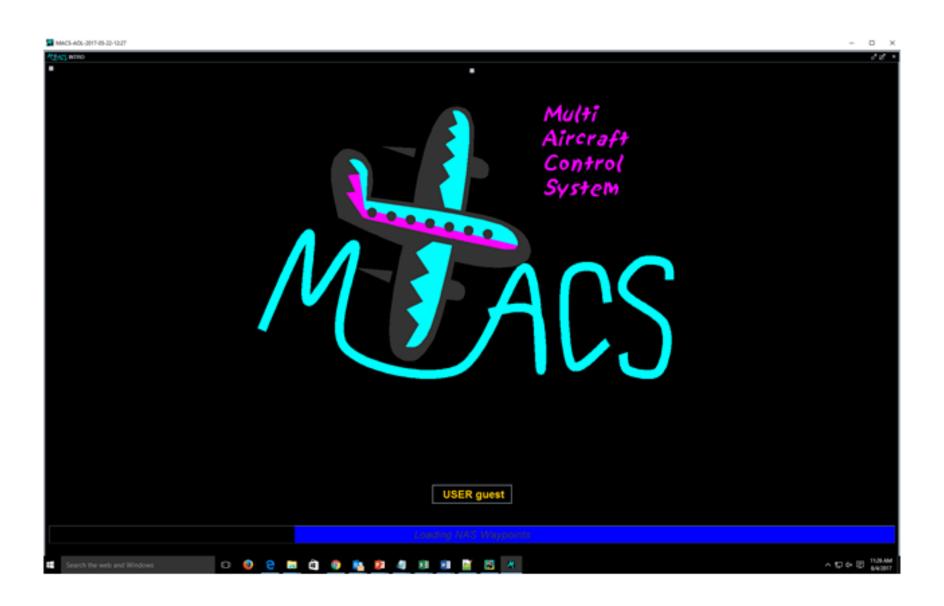

#### Enable external communication

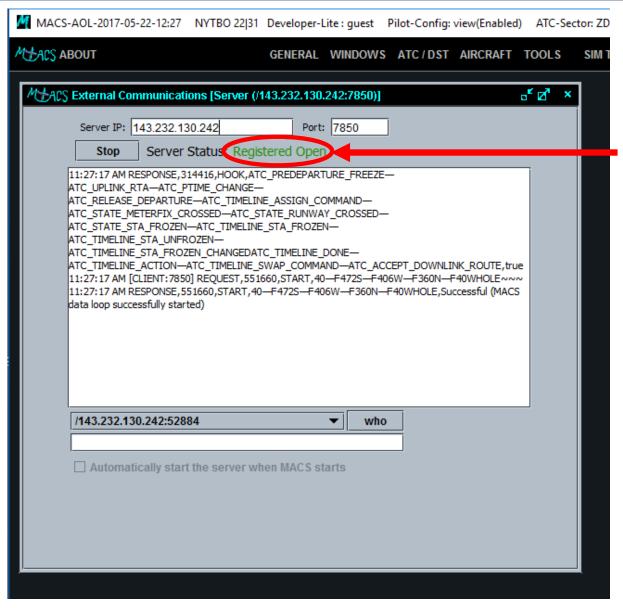

Communication window Server Status: Registered Open

#### Start simulation

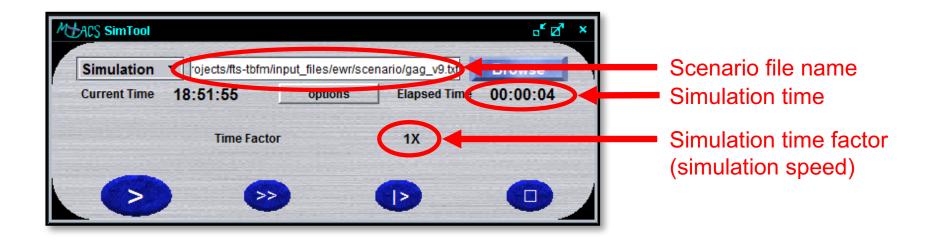

### Launch nCTOP

59

Waiting for MACS traffic to settle...

Click here if you are not redirected...

# Calculate new departure times

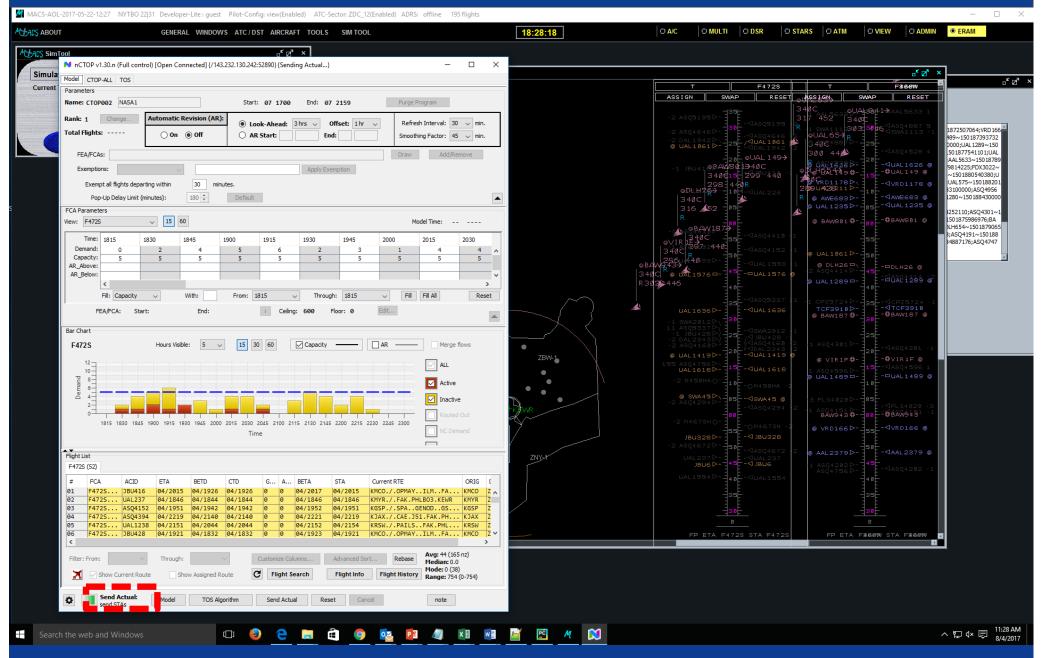

#### Run simulation

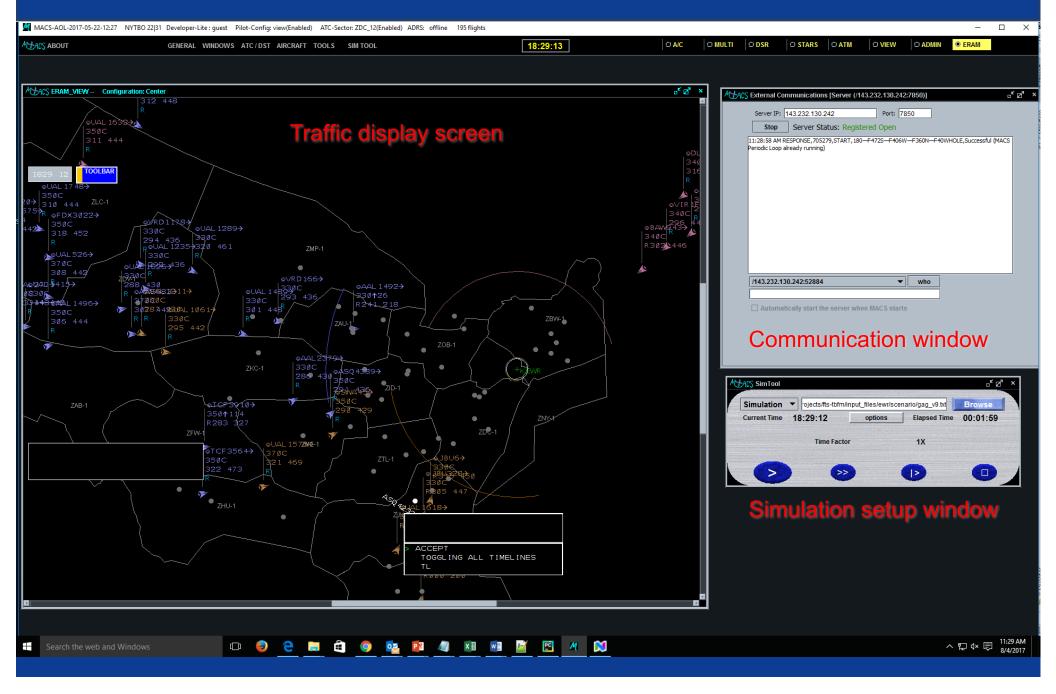

#### Monitor simulation status

```
nrocess TREMEstAndlate 1/2 no
Run FTS-Macs-batch
       waypoint SSC345020 specified more than once:
          SSC345020,,34.2502777778,-80.6663888889,0.0,0.0,0.729.133177634,305.922805499,790.711043082,0.397262877815,0.0,0.0,0.0,original,None
       waypoint ZORBO specified more than once:
          previous ZORBO,, 41.6572222222, -79.2075, 0.0, 0.0, 0.0, 730.322076911, 763.42859306, 1056.50061653, 0.807557883635, 0.0, 0.0, 0.0, original, None
                  ZORBO,,41.6572222222,-79.2075,0.0,0.0,0.0,730.322076911,763.42859306,1056.50061653,0.807557883635,0.0,0.0,0.0,original,None
       waypoint # specified more than once:
          previous #,,0.0,0.0,0.0,0.0,0.0,7443.20256093,347.794210912,7451.32371973,0.046692457896,0.0,0.0,0.0,original,None
                  #,,0.0,0.0,0.0,0.0,0.0,7443.20256093,347.794210912,7451.32371973,0.046692457896,0.0,0.0,0.0,original,None
       MF MIT
       start: 2017-08-04 11:51:17
       proc1 C:/Users/jli10/PycharmProjects/fts-tbfm/input files/EWR/Scenario
                                                                        08-04-2017 11-52-02.17
       C:/Users/jli10/PycharmProjects/fts-tbfm/input files/EWR/Scenaro/GAG v9.txt
                                                                        Received a flight data.....
       proc2 C:/Users/jli10/PycharmProjects/fts-tbfm/input files/kWR/Scenario/MACS
                                                                        Processing the flight data....
       C:/Users/jli10/PycharmProjects/fts-tbfm/input files/EWR/Scenario/MACS 20170
       proc1 - C:/Users/jli10/PycharmProjects/fts-tbfm/input files/EWR/Scenario/
                                                                        gtop
       'C:/FastTimeSim/NYTBO/macs.bat' is not recognized as an internal or extern
       operable program or batch file.
                                                                        Re-schedule internal departure ASQ4672...
       Received a flight data....
       Received a flight data.....
                                                                        Re-schedule internal departure RPA3142...
       Processing the flight data....
                                                                        The flight data is processed....
       The light data is processed....
       08-04-2017 11-52-02.17
       Received a flight data.....
                                                                        Received a flight data.....
       Processing the flight data....
                                                                        Received a flight data.....
       Re-schedule internal departure ASQ4672...
                                                                        Processing the flight data....
       Re-schedule internal departure RPA3142...
       The flight data is processed....
       Received a flight data.....
                                                                        The flight data is processed....
       Received a flight data.....
       Processing the flight data....
```

The flight data is no

## Batch process terminated

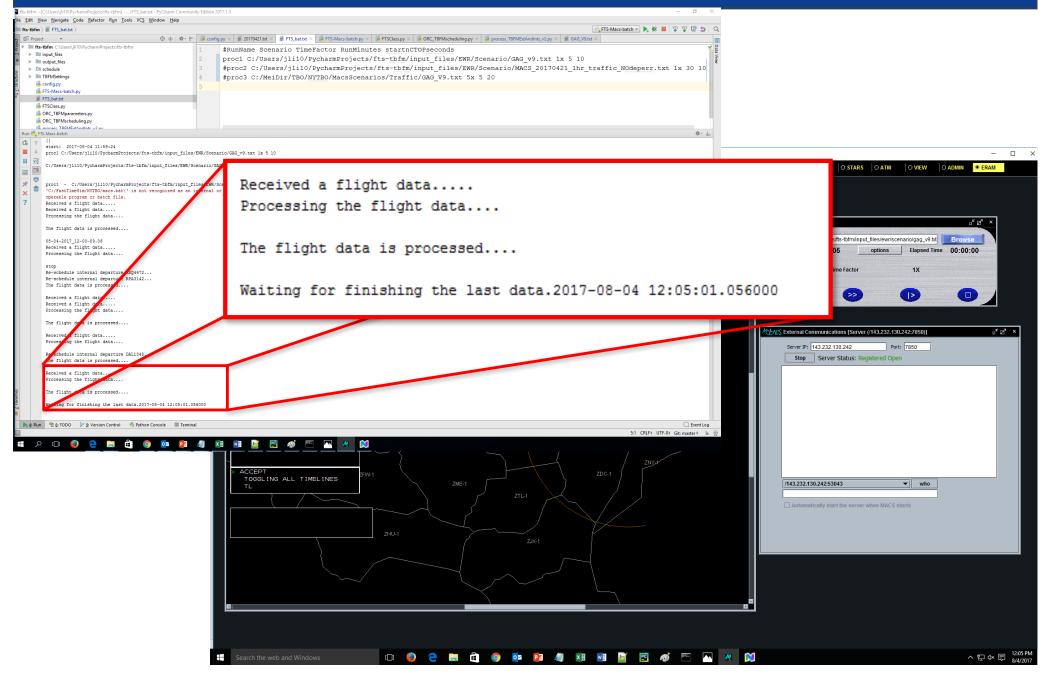

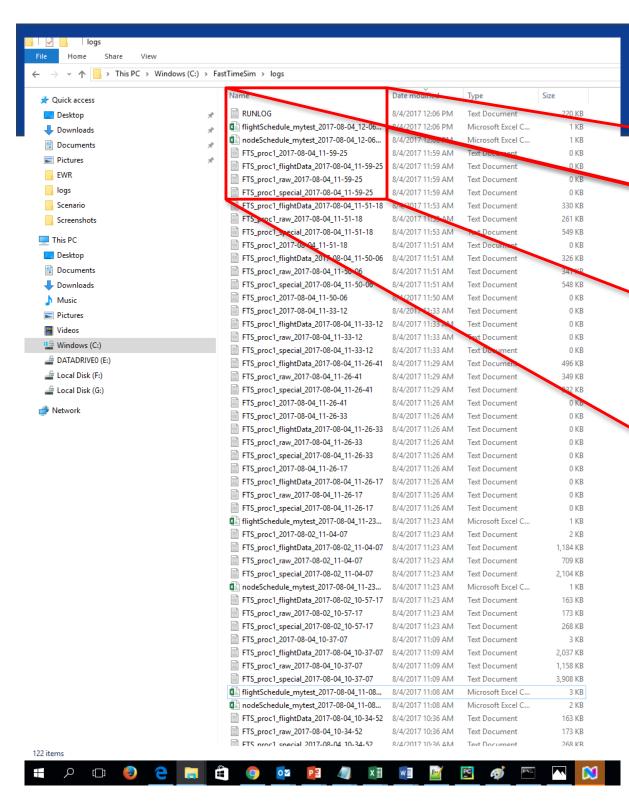

## Log data

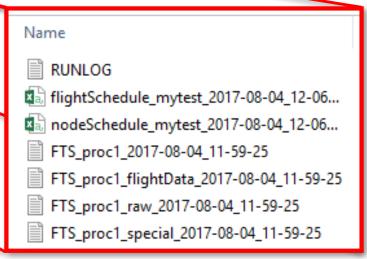

## Sample output

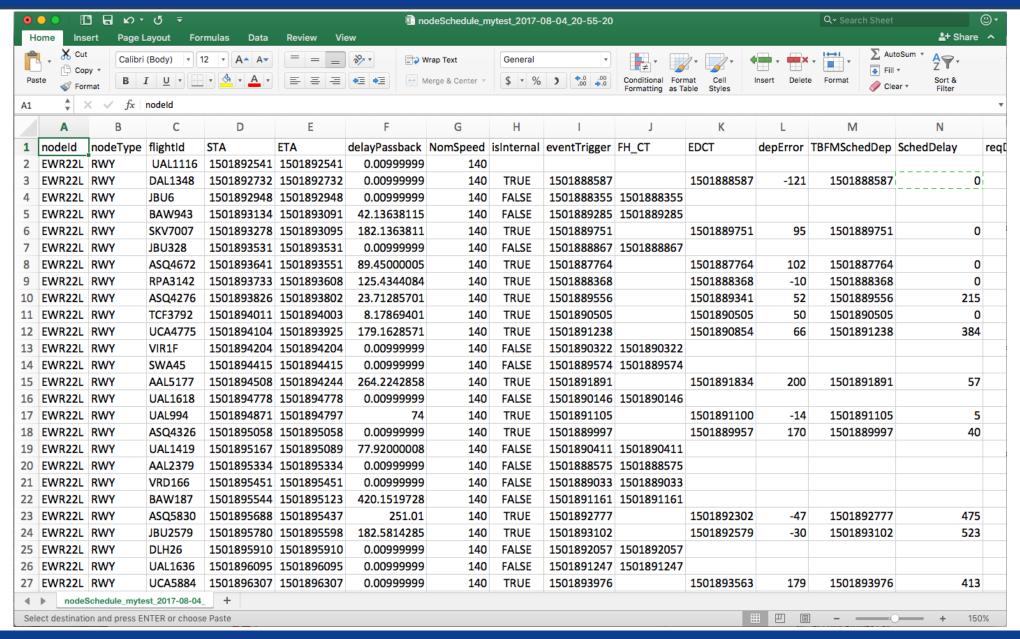